**UNIVERSIDADE FEDE RAL DE SÃO CARLOS - UFSCar CENTRO DE CIÊNCIAS EXATAS E DE TECNOLOGIA - CCET DEPARTAMENTO DE ENGENHARIA MECÂNICA - DEMec**

**João Pedro Castro Vasconcelos**

# **MONITORAMENTO DA INTEGRIDADE ESTRUTURAL A PARTIR DE SENSORIAMENTO DE BAIXO-CUSTO:**

# **Projeto e Desenvolvimento de Bancada Experimental Integrada a**

# **Plataforma de Computação em Nuvem**

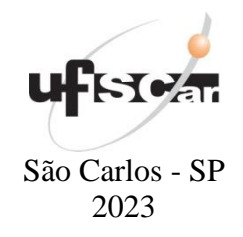

# **MONITORAMENTO DA INTEGRIDADE ESTRUTURAL A PARTIR DE SENSORIAMENTO DE BAIXO-CUSTO: Projeto e Desenvolvimento de Bancada Experimental Integrada a Plataforma de Computação em Nuvem**

Trabalho de conclusão de curso apresentado ao curso de graduação em Engenharia Mecânica da Universidade Federal de São Carlos, para obtenção do título de bacharel em Engenharia Mecânica. Orientador: Prof. Dr. Sidney Bruce Shiki

São Carlos - SP

2023

17/03/2023, 17:40 SEI/FUFSCar - 0972228 - Grad: Defesa TCC: Folha Aprovação

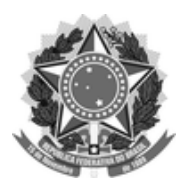

### **FUNDAÇÃO UNIVERSIDADE FEDERAL DE SÃO CARLOS**

#### **COORDENAÇÃO DO CURSO DE ENGENHARIA MECÂNICA - CCEMec/CCET**

Rod. Washington Luís km 235 - SP-310, s/n - Bairro Monjolinho, São Carlos/SP, CEP 13565-905 Telefone: (16) 33519703 - http://www.ufscar.br

DP-TCC-FA nº 6/2023/CCEMec/CCET

**Graduação: Defesa Pública de Trabalho de Conclusão de Curso**

**Folha Aprovação (GDP-TCC-FA)**

**FOLHA DE APROVAÇÃO**

**JOÃO PEDRO VASCONCELOS**

# **MONITORAMENTO DA INTEGRIDADE ESTRUTURAL A PARTIR DE SENSORIAMENTO DE BAIXO-CUSTO: PROJETO E DESENVOLVIMENTO DE BANCADA EXPERIMENTAL INTEGRADA A PLATAFORMA DE COMPUTAÇÃO EM NUVEM**

**Trabalho de Conclusão de Curso**

**Universidade Federal de São Carlos – Campus São Carlos**

São Carlos, 17 de março de 2023

#### **ASSINATURAS E CIÊNCIAS**

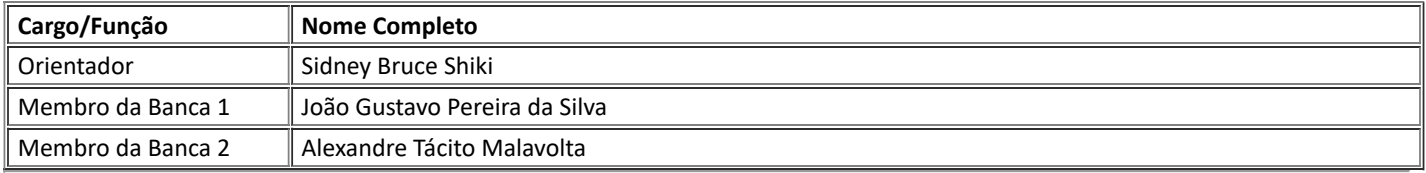

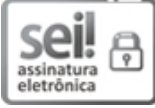

Documento assinado eletronicamente por **Sidney Bruce Shiki**, **Docente**, em 17/03/2023, às 17:22, conforme horário oficial de Brasília, com fundamento no art. 6º, § 1º, do Decreto nº 8.539, de 8 de [outubro](http://www.planalto.gov.br/ccivil_03/_Ato2015-2018/2015/Decreto/D8539.htm) de 2015.

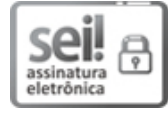

Documento assinado eletronicamente por **Alexandre Tacito Malavolta**, **Docente**, em 17/03/2023, às 17:23, conforme horário oficial de Brasília, com fundamento no art. 6º, § 1º, do Decreto nº 8.539, de 8 de [outubro](http://www.planalto.gov.br/ccivil_03/_Ato2015-2018/2015/Decreto/D8539.htm) de 2015.

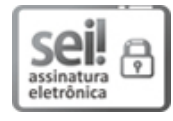

Documento assinado eletronicamente por **Joao Gustavo Pereira da Silva**, **Docente**, em 17/03/2023, às 17:23, conforme horário oficial de Brasília, com fundamento no art. 6º, § 1º, do Decreto nº 8.539, de 8 de [outubro](http://www.planalto.gov.br/ccivil_03/_Ato2015-2018/2015/Decreto/D8539.htm) de 2015.

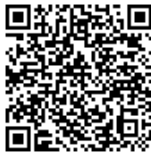

A autenticidade deste documento pode ser conferida no site [https://sei.ufscar.br/autenticacao](https://sei.ufscar.br/autenticacao?cv=0972228&crc=7CF095DD), informando o código verificador **0972228** e o código CRC **7CF095DD**.

**Referência:** Caso responda a este documento, indicar expressamente o Processo nº 23112.007900/2023-11

SEI nº 0972228

*Modelo de Documento: Grad: Defesa TCC: Folha Aprovação, versão de 02/Agosto/2019*

Dedico este trabalho aos meus pais, que sempre me apoiaram na busca dos meus sonhos.

# **Agradecimentos**

Gostaria de agradecer à toda minha família, por sempre estarem presentes e me apoiando durante os desafios que passei nesta jornada de graduação, em especial, agradeço aos meus pais, Telma e Raimundo, que são exemplos para mim e sempre estiveram comigo, mesmo que em longas distâncias, me motivando a sempre buscar o meu melhor. Agradeço também à minha irmã, Júlia, que sempre foi uma grande amiga e parceira.

Durante esta jornada também estive acompanhado de vários amigos, que me apoiaram e foram grandes companhias, tornando a graduação mais leve e os momentos de dificuldade mais descontraídos, portanto, gostaria de agradecer a todos que contribuíram de alguma forma neste sentido, seja em noites viradas de estudos intensos ou em bons momentos durante as aventuras em São Carlos. Em especial, gostaria de agradecer aos meus companheiros de república, Gabriel, Pedro e Eduardo, que foram verdadeiros irmãos para mim durante os anos de graduação.

Agradeço à minha namorada, Maria, que foi minha companheira durante a graduação, sempre me apoiando nos momentos de dificuldade, me motivando e tornando todos os desafios mais leves, principalmente nos momentos finais da graduação.

Por fim, gostaria de agradecer ao meu orientador, Bruce, e companheiros de projeto, Rafael e Rodrigo, por todos os momentos de direcionamento, apoio e horas de disposição e dedicação conjunta para a conclusão deste trabalho.

*"Without the element of enjoyment, it is not worth trying to excel at anything."*

Magnus Carlsen

# **Resumo**

O monitoramento da integridade estrutural, do inglês *structural health monitoring* (SHM) vem sendo uma ferramenta amplamente utilizada, por oferecer uma maior longevidade a estruturas. Tecnologias utilizando a vibração como parâmetro para esse monitoramento estão se mostrando eficientes e diversas linhas de pesquisa nesse ramo estão sendo desenvolvidas. Entretanto, a utilização de sensores para o monitoramento estrutural, geram um alto custo, que é a principal limitação no que tange à viabilização da aplicação do monitoramento da integridade estrutural em maior escala. Com a evolução na precisão e confiabilidade de sensores de baixo custo e placas de prototipagem rápida, estuda-se cada vez mais sua implementação na indústria. No presente trabalho, projetou-se e desenvolveu-se uma bancada com materiais flexíveis e um design simples, onde foram instalados sensores e uma placa de prototipagem rápida, responsável por transmitir os dados para uma plataforma digital. Foram feitas medições na bancada experimental enquanto excitada por vibrações, então, gerados danos à bancada e realizadas novas medições. Com isso, foi possível simular uma aplicação de SHM com sensores e equipamentos de baixo custo e analisar o comportamento dos dados obtidos nos cenários de dano propostos. Ao final do estudo, os índices de dano estabelecidos se mostraram sensíveis às variações de danos causados à bancada, demonstrando um potencial de aplicação eficiente do experimento proposto para um modelo prático de monitoramento de integridade estrutural.

**Palavras-chave**: SHM. Vibrações Mecânicas. Sensoriamento de baixo custo. Monitoramento de Saúde Estrutural.

# **Abstract**

Structural Health Monitoring (SHM) has been a widely used tool, as it offers greater longevity to structures. Technologies using vibration as a parameter for this monitoring are proving to be efficient and several research topics in this field are being developed. However, the use of sensors for monitoring structures implies in a high cost, which is the main limitation regarding the feasibility of applying structural integrity monitoring on a larger scale. With the evolution in accuracy and reliability of low-cost sensors and rapid prototyping boards, their implementation in the industry is increasingly being studied. In the current work, a workbench was designed and developed with flexible materials and a simple design, where sensors and a rapid prototyping board were installed, responsible for transmitting the data to a digital platform. Measurements were made on the experimental bench while excited by vibrations, then damage was generated to the bench and new measurements were taken. With this, it was possible to simulate an application of SHM with low-cost sensors and equipment to analyse the behaviour of the data obtained in the proposed damage scenarios. At the end of the study, the established damage indices were sensitive to variations of the damage caused to the bench, demonstrating the potential for an efficient application of the proposed experiment for a structural health monitoring practical model.

**Keywords:** SHM. Mechanical vibrations. Low-cost sensoring. Structural health monitoring

# **Lista de Figuras**

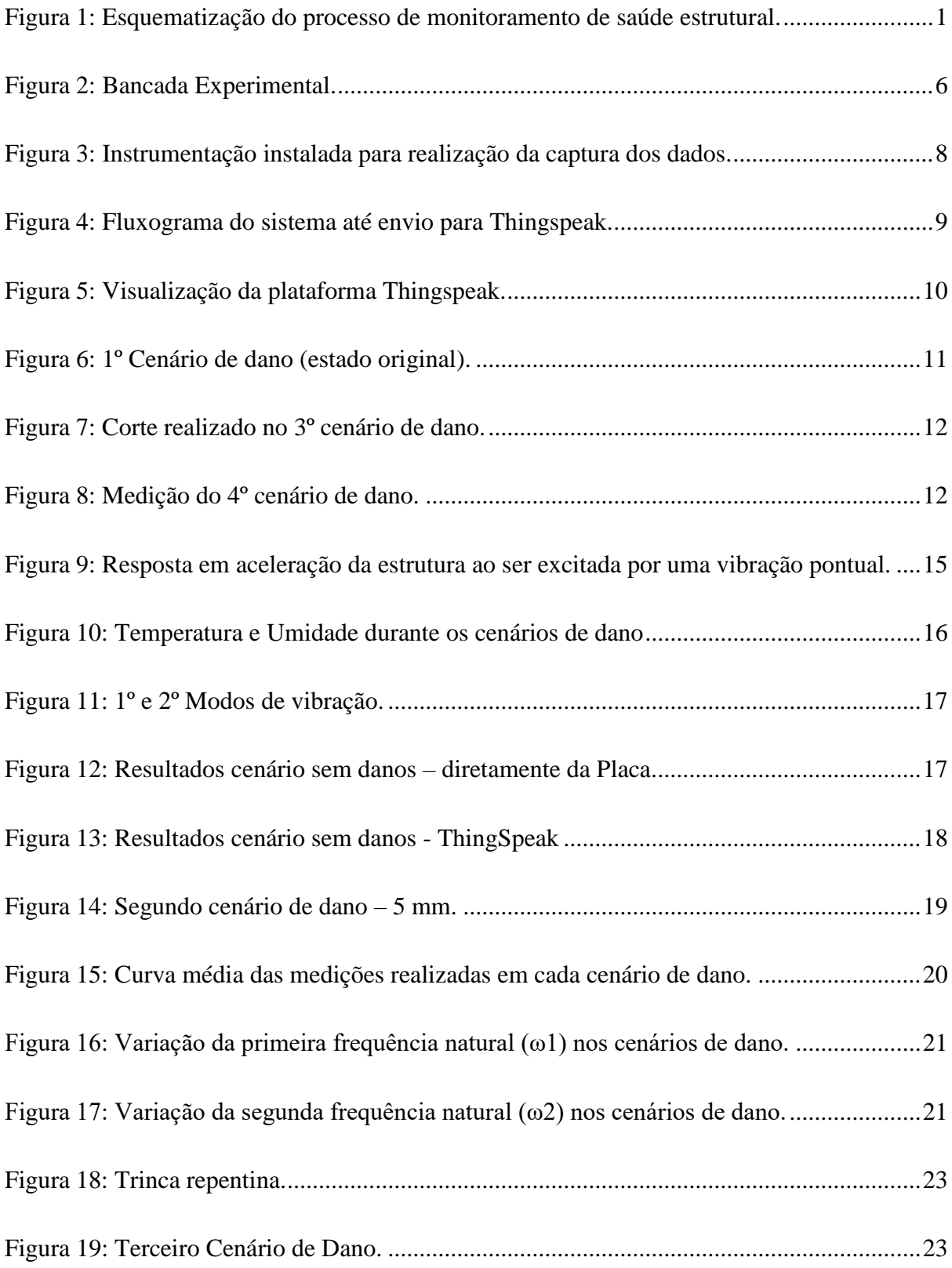

# **Lista de Tabelas**

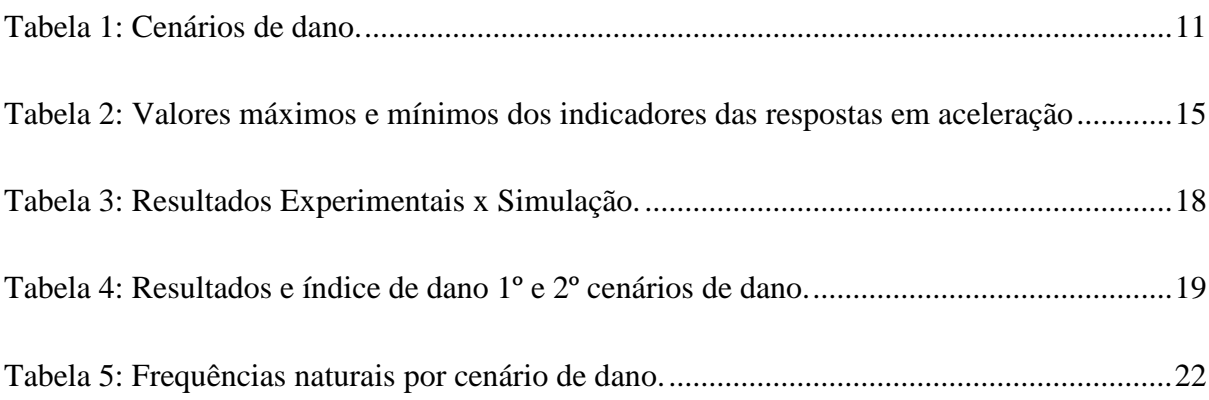

# **Lista de Siglas**

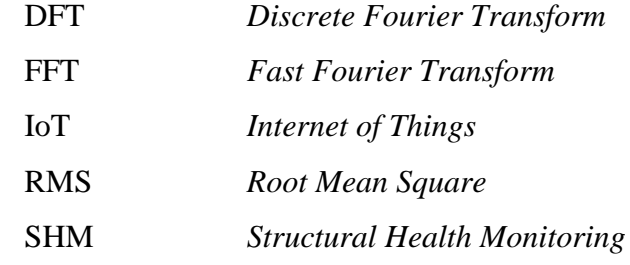

# **Lista de Símbolos**

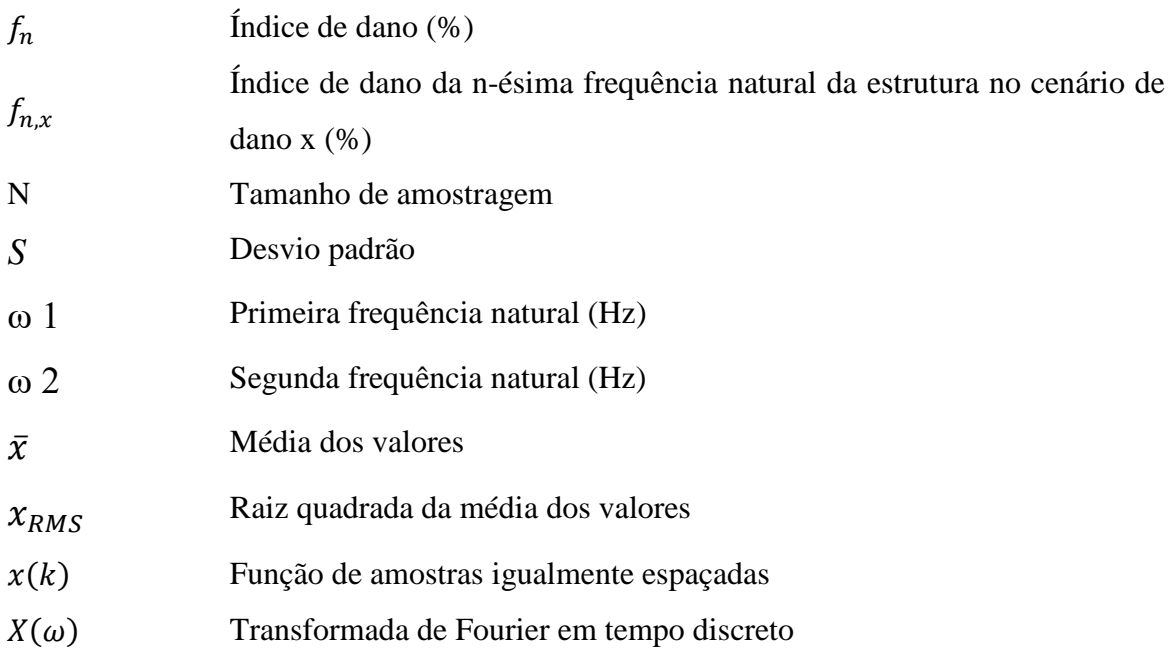

# Sumário

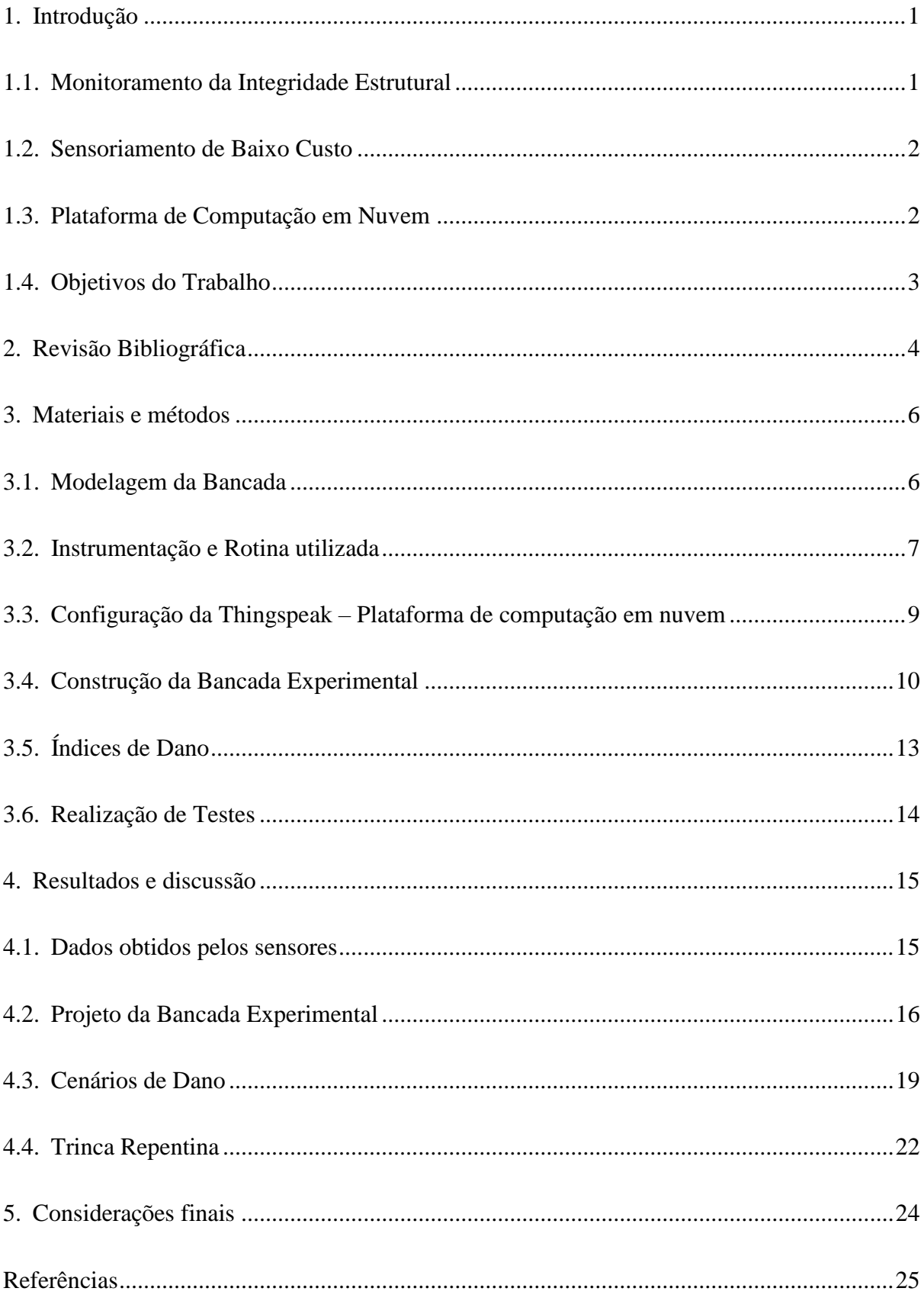

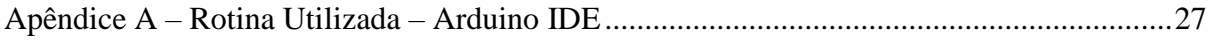

## <span id="page-15-2"></span><span id="page-15-1"></span>**1. Introdução**

#### **1.1. Monitoramento da Integridade Estrutural**

O termo Monitoramento da Integridade Estrutural ou Monitoramento da Saúde Estrutural se refere ao processo de acompanhamento da vida de uma estrutura ou sistema mecânico ao longo do tempo, utilizando-se a resposta de certos parâmetros dinâmicos, aos quais espera-se sensibilidade suficiente para detectarem danos estruturais sofridos [\(FARRAR;](#page-39-1) WORDEN, 2012), de forma que a análise de tais parâmetros implique em uma avaliação da capacidade da estrutura de continuar desempenhando satisfatoriamente, de acordo com a finalidade a qual foi projetada, após sofrer uma certa quantidade de danos e degradações, consequentes de sua aplicação operacional ao longo do tempo.

É instintivo ao ser humano aplicar conceitos de monitoramento de saúde diariamente em sua vida. Ao operar veículos, máquinas ou equipamentos, é comum realizar o diagnóstico de falhas e defeitos por meio de respostas indevidas, tais como altas temperaturas, ruídos sonoros ou vibrações. Normalmente, esses parâmetros estão relacionados a sintomas de que a estrutura ou sistema necessita de reparos ou manutenção. Tal correlação inspirou o desenvolvimento de diversas técnicas de monitoramento de saúde estrutural, a fim de se aplicar estes conceitos em estruturas de engenharia [\(ADAMS,](#page-39-2) 2007).

No presente trabalho, os conceitos de monitoramento de integridade estrutural foram aplicados em uma estrutura de dois andares, simulados, em menor escala, por uma bancada experimental. O parâmetro utilizado para a aplicação foi a vibração, medida a partir de um acelerômetro instalado no andar superior da estrutura. O processo proposto neste trabalho para realizar a detecção de danos ocasionados na estrutura está apresentado na [Figura 1.](#page-15-0)

<span id="page-15-0"></span>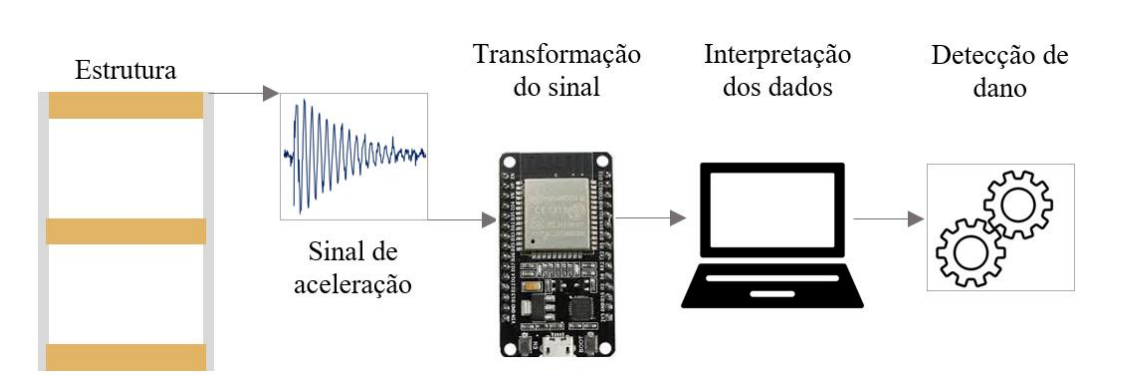

Figura 1: Esquematização do processo de monitoramento de saúde estrutural.

Fonte: Próprio autor.

#### <span id="page-16-0"></span>**1.2. Sensoriamento de Baixo Custo**

Ao longo da última década, técnicas de Monitoramento de Saúde Estrutural vêm sendo utilizadas em diversas construções estratégicas e de importância monumental, por garantir uma maior longevidade a essas estruturas [\(SAISI;](#page-40-0) GENTILE; RUCCOLO, 2018). Contudo, pesquisas recentes indicam que o monitoramento e manutenção das demais estruturas de menor importância impactariam em benefícios, como o aumento da longevidade e economia de custos a longo prazo.

Entretanto, a logística e custos envolvidos em se aplicar um monitoramento tradicional em uma quantidade significativa de estruturas em uma grande cidade, por exemplo, tornam essas práticas inviáveis. A fim de propor alternativas que viabilizem esta situação, o monitoramento de saúde estrutural utilizando sensores de baixo-custo vem sendo cada vez mais estudado [\(QUQA,](#page-40-1) 2019).

No presente trabalho, foram utilizados um sensor acelerômetro ADXL335 e uma placa de prototipagem rápida ESP32. A seleção de tal instrumentação, bem como a seleção dos materiais e demais componentes aplicados no projeto, foi realizada visando o baixo custo, a fim de se comprovar a eficiência destes componentes em aplicações de Monitoramento de Saúde Estrutural.

#### <span id="page-16-1"></span>**1.3. Plataforma de Computação em Nuvem**

A computação em nuvem é um novo modelo de computação emergente que move todos os dados e as aplicações dos usuários para grandes centros de armazenamento. Com isso, as aplicações e os sistemas de hardware são distribuídos na forma de serviços baseados na Internet [\(CHIRIGATI,](#page-39-3) 2010). Esta tecnologia permite armazenar, processar e acessar dados e aplicativos na internet, em vez de em computadores locais. É conhecida como internet das coisas (IoT) porque conecta objetos cotidianos à internet, permitindo que eles coletem e compartilhem dados.

A computação em nuvem tem sido cada vez mais importante e relevante devido ao seu papel na transformação digital e na criação de soluções mais flexíveis, escaláveis e acessíveis. Além disso, a IoT tem ajudado a melhorar a eficiência de muitos setores, como a saúde, a indústria, a agricultura e o transporte, ao permitir o gerenciamento remoto de equipamentos e a coleta de dados em tempo real

Os recentes avanços de infraestrutura da computação em nuvem facilitam o gerenciamento efetivo e utilização de dados, ademais, plataformas de computação em nuvem oferecem alternativas de custos mais baixos se comparados aos custos de instalação e manutenção de servidores tradicionais. Em nuvem, recursos computacionais e armazenamento de dados podem ser escalados de acordo com a necessidade de utilização do usuário, o que indica um alto potencial para aplicações em monitoramento estrutural, onde a quantidade de informações analisadas é significativa [\(JEONG](#page-39-4) et al., 2016).

#### <span id="page-17-0"></span>**1.4. Objetivos do Trabalho**

O objetivo do trabalho de monografia em questão é projetar e construir uma bancada experimental que simule uma estrutura flexível de dois andares. A estrutura, então, deve ser submetida a vibrações, sendo possível simular um modelo de monitoramento de saúde estrutural por análise de índices de danos estabelecidos.

A instrumentação deve ser implementada utilizando-se sensores e uma placa de prototipagem rápida de baixo custo, que deve transmitir os dados obtidos à plataforma de computação em nuvem Thingspeak. Espera-se que os índices de dano, estabelecidos conforme os dados obtidos pelos sensores, apresentem variações significativas após a estrutura ser submetida a diferentes cenários de dano.

Espera-se atingir os seguintes objetivos específicos:

- Projeto e construção uma bancada experimental que simule uma estrutura flexível de dois andares, submetida a vibrações, sendo possível simular um modelo de monitoramento de saúde estrutural por análise de índices de danos estabelecido;
- Implantação de uma instrumentação utilizando-se sensores e placa de prototipagem rápida de baixo-custo;
- $\triangleright$  Transmissão dos dados obtidos a plataforma de computação em nuvem Thingspeak;
- Avaliar a possibilidade de aplicação de sensores de baixo-custo em aplicações de monitoramento de saúde estrutural por meio de vibrações.

#### <span id="page-18-0"></span>**2. Revisão Bibliográfica**

Estudos utilizando a vibração como técnica de sensoriamento são amplamente aplicados no monitoramento de saúde estrutural e, a escolha de um sensor acelerômetro é crítica para a qualidade dos resultados deste tipo de monitoramento, pois ele é responsável por medir as vibrações e enviar informações para o sistema de análise. Portanto, é importante selecionar um sensor de boa qualidade e adequado às necessidades do monitoramento em questão. Como o sensor utilizado para o trabalho se trata de um sensor de baixo custo, utilizou-se de referências da literatura para dar respaldo à premissa de que sua utilização seria satisfatória para a obtenção das frequências naturais da estrutura construída para o presente trabalho.

[Ri](#page-40-2)beiro (2018) avaliou a precisão de sensores acelerômetros de baixo custo, comparando-os com o sensor 752A13 da Endevco, utilizado em aplicações de uso profissional para SHM. Para isso, foram realizadas medições com o sensor 752A13 para obtenção das frequências naturais de uma estrutura de alumínio com 3 andares, em seguida, a mesma medição foi realizada com os sensores acelerômetros de baixo custo, a fim de se medir os desvios relativos à medição realizada com o sensor de uso profissional. Os sensores selecionados foram MPU6050, BMI160, MMA8452, MMA7455, MMA7361 e ADXL335, sendo o último o sensor utilizado no presente trabalho. O autor concluiu que os sensores acelerômetros de baixo custo apresentaram um bom desempenho para estimativa de frequências naturais da estrutura de 3 andares, onde apresentaram um desvio máximo de 1,02% em relação ao equipamento profissional, já o ADXL335 apresentou um desvio máximo de 0,83%.

[Mu](#page-40-3)ttillo et al. (2020) criaram um sistema para avaliar danos em uma barra de alumínio fixada por uma morsa. Os autores utilizaram a placa SAM3X8E e dois sensores acelerômetros ADXL335 igualmente espaçados do ponto onde o dano foi aplicado à barra, além disso, os autores utilizaram computação em nuvem para aquisição dos dados. O teste realizado demonstrou que o sistema construído foi capaz de detectar danos à barra de alumínio e os autores destacaram que a utilização dos acelerômetros ADXL335 se mostraram muito mais eficientes, por resolverem problemas típicos de sensores analógicos tradicionais utilizados em aplicações de SHM e baixo custo destes sensores.

[Sh](#page-40-4)iki e Franco (2020) construíram uma estrutura de dois andares e utilizaram dois sensores acelerômetros ADXL335 para monitorar a saúde estrutural da bancada após ser submetida a cenários de danos progressivos. Utilizando a variação da frequência natural da estrutura em cada cenário como índice de dano, os autores concluíram que mesmo com sensoriamento de baixo custo, este índice de dano se mostrou sensível à presença e propagação de dano na estrutura.

Além da utilização de técnicas de monitoramento de saúde estrutural com sensores de baixo custo, também será realizado no presente trabalho a integração do sistema de monitoramento com uma plataforma de computação em nuvem, enviando os dados via WiFi. Portanto, buscou-se na literatura estudos utilizando técnicas de SHM integradas a plataformas de IoT.

[Ku](#page-39-5)mari, Raj e Komati (2021) construíram um sistema muito semelhante ao proposto no presente trabalho, utilizando-se de um acelerômetro ADXL335 e uma placa de prototipagem rápida ESP8266, realizaram medições da aceleração de um sistema vibratório e transmitiram os dados coletados à Thingspeak, plataforma de computação em nuvem (IoT) utilizada no presente trabalho. Com a intenção de demonstrar o potencial de utilizar este sistema para a sua aplicação em técnicas de manutenção preventiva para máquinas rotativas, os autores compararam os resultados obtidos na plataforma de computação em nuvem com os resultados locais, obtidos diretamente da placa, e concluíram que os resultados foram muito precisos e podem ser estendidos para outros escopos de atuação.

Os estudos apresentados respaldam algumas premissas necessárias para o cumprimento dos objetivos a serem alcançados no presente trabalho, como a utilização de sensores de baixo custo para aplicações em SHM, a definição das frequências naturais como índices de dano e a integração com a plataforma de IoT. Além disso, é possível notar a alta relevância do tema abordado, pela crescente necessidade de estudos que otimizem técnicas de SHM, tanto pela eficiência gerada pela utilização de sensores de baixo custo, como pela modernização desta técnica, pela possibilidade de integração com plataformas de computação em nuvem.

### <span id="page-20-1"></span>**3. Materiais e métodos**

#### <span id="page-20-2"></span>**3.1. Modelagem da Bancada**

A etapa inicial do trabalho consistiu na modelagem estrutural da bancada experimental, utilizando-se o software Siemens NX. Foram definidas as principais dimensões da estrutura a ser construída, com base quadrada de 200 mm e altura total de 350 mm. A fim de se analisar o comportamento da estrutura ao ser excitada por vibrações, optou-se por uma estrutura flexível, modelada a partir de 3 bases quadradas de 200 mm e espessura de 30 mm, feitas de madeira cedro, sustentadas por 4 vigas de acrílico de altura de 350 mm, largura de 40 mm e espessura de 3 mm. O resultado da modelagem realizada para o projeto da bancada estrutural está apresentado na [Figura 2.](#page-20-0)

<span id="page-20-0"></span>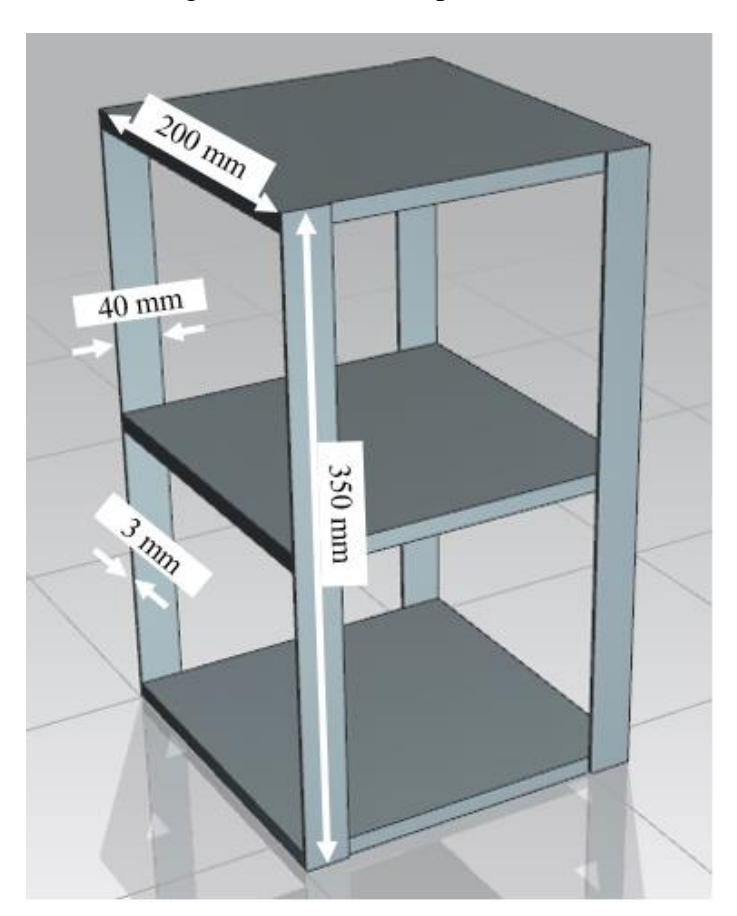

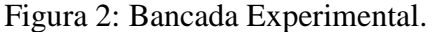

Fonte: Próprio autor.

Com as dimensões definidas, realizou-se uma simulação em elementos finitos da estrutura, no software Siemens NX Nastran, com o objetivo de se estimar os modos de vibração da estrutura, utilizando-se a solução "*SOL 103 – Real Eigenvalues*".

#### <span id="page-21-0"></span>**3.2. Instrumentação e Rotina utilizada**

Após definição do escopo da bancada, selecionou-se a placa de prototipagem rápida ESP-32 para o projeto, por se tratar de uma placa de baixo custo, com a funcionalidade de WiFi embutida, requisito necessário para a transmissão de dados à plataforma de computação em nuvem.

Selecionou-se para o trabalho o sensor de temperatura e umidade DHT 11, a fim de se medir estas duas variáveis para registro na plataforma de computação em nuvem. A influência destas variáveis nos resultados obtidos ou nos índices de danos definidos não será discutida na presente monografia, porém, o registro de tais medições atreladas aos resultados obtidos, permite validar a interpretação dos resultados obtidos, possibilitando a exclusão de resultados fora da curva esperada, uma vez que podem ser justificados por grandes variações na temperatura e umidade. Os seguintes materiais foram utilizados para fins de instrumentação:

- 1 Acelerômetro triaxial ADXL335 (sensibilidade: 300 mV/g, faixa de medição: ± 3,6 g de pico, faixa de frequência: até 1600 Hz);
- 1 Sensor de temperatura e umidade DHT11 (faixa de medição de temperatura: 0 a 50 °C, faixa de medição de umidade: 20 a 90% UM, resolução: 16 bits);
- 1 Resistor de 10 kOhm, para controle da corrente elétrica direcionada para o sensor de temperatura e umidade;
- 1 *Protoboard*, para conexão do sensor de temperatura e umidade e do resistor;
- 1 Placa de prototipagem ESP32-WROOM-32 (18 pinos analógicos, resolução: 12 bits);
- Jumpers para conexão dos componentes à placa de prototipagem.

Na figura 3 é ilustrada, de forma esquemática, a obtenção de dados pelos sensores e transmissão para a placa de prototipagem rápida, que por sua vez realiza o envio para a plataforma de computação em nuvem via WiFi.

<span id="page-22-0"></span>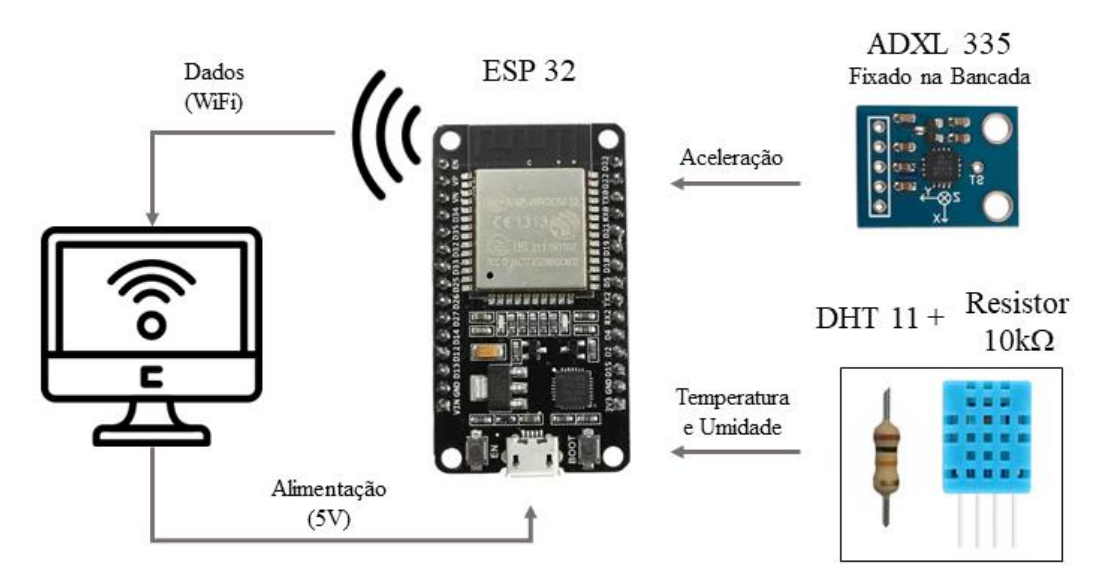

Figura 3: Instrumentação instalada para realização da captura dos dados.

Fonte: Próprio autor.

 Então, elaborou-se uma rotina de programação no Arduino IDE, software compatível com a placa ESP32. Nesta rotina, os dados de aceleração são coletados, então é realizado o cálculo das acelerações máxima e mínima, além disso, o RMS (raiz quadrada da média dos valores, do inglês *Root Mean Square*), descrito pela Equação 1, e o desvio padrão, descrito pela Equação 2, dos sinais recebidos pelo acelerômetro são calculados. Essas quatro medidas permitem entender o comportamento das curvas de aceleração recebidas, sendo possível diagnosticar problemas na instrumentação que afetem a qualidade dos dados.

O cálculo da FFT é então realizado e os picos de magnitude que resultam nas duas primeiras frequências naturais da estrutura são obtidos. Além disso, os dados de temperatura e umidade também são processados. Por fim, os dados são enviados à plataforma de computação em nuvem Thingspeak, onde podem ser monitorados. A Rotina utilizada encontra-se no Apêndice A – [Rotina Utilizada –](#page-41-0) Arduino IDE.

$$
x_{RMS} = \sqrt{\frac{{x_1}^{2} + {x_2}^{2} + ... + {x_n}^{2}}{n}}
$$
 (1)

$$
S = \sqrt{\frac{\Sigma (x_i - \bar{x})^2}{n - 1}}\tag{2}
$$

### <span id="page-23-1"></span>**3.3. Configuração da Thingspeak – Plataforma de computação em nuvem**

Em seguida, preparou-se a plataforma de computação em nuvem para receber os dados a serem transmitidos pela placa de prototipagem ESP-32. A plataforma definida foi a Thingspeak, onde foram configurados 8 canais, conforme indicadores definidos, para visualização dos dados recebidos:

- Primeira frequência natural (ω 1)
- Segunda frequência natural (ω 2)
- Temperatura [ºC]
- Umidade [%]
- Aceleração Mínima
- Aceleração Máxima
- RMS
- Desvio Padrão

O fluxograma, apresentado na [Figura 4,](#page-23-0) ilustra o processo projetado, desde a aquisição de dados pelos sensores, processamento destes sinais pela placa de prototipagem rápida, até o envio de dados para a plataforma de computação em nuvem. Na [Figura 5](#page-24-0) é apresentada a visualização da plataforma Thingspeak, por onde é possível acompanhar a performance da estrutura conforme os parâmetros configurados para os 8 canais.

Figura 4: Fluxograma do sistema até envio para Thingspeak.

<span id="page-23-0"></span>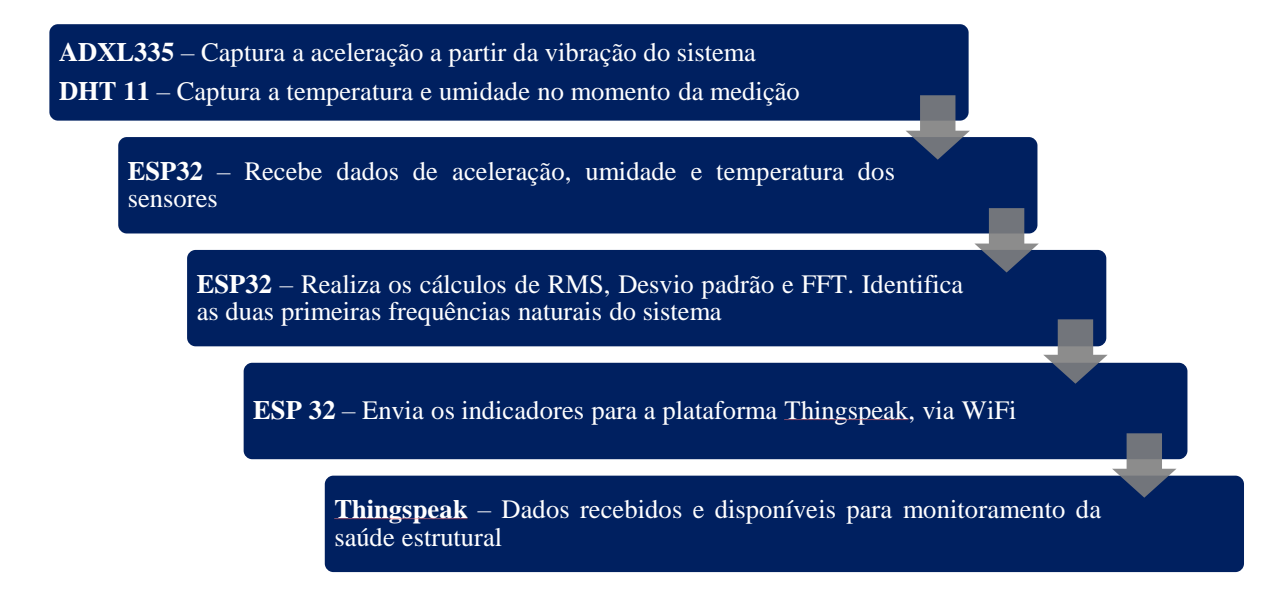

<span id="page-24-0"></span>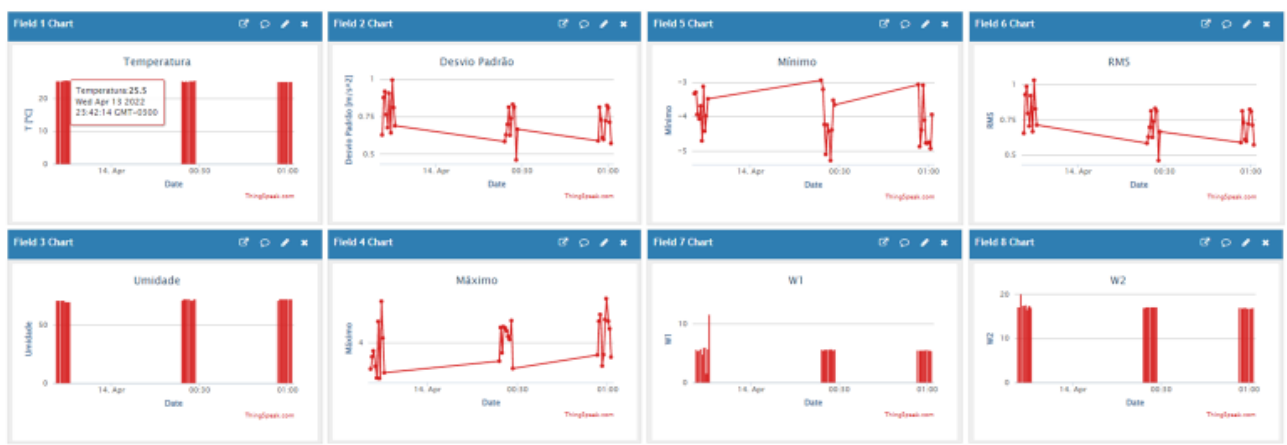

Figura 5: Visualização da plataforma Thingspeak.

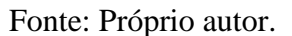

### <span id="page-24-1"></span>**3.4. Construção da Bancada Experimental**

Com a simulação realizada e instrumentação definida e plataforma de IoT configurada, iniciou-se a construção da bancada. Os seguintes materiais foram utilizados:

- 3 Bases de madeira cedro (dimensões: 200 mm x 200 mm x 30 mm);
- 4 Vigas de acrílico (dimensões: 350mm x 40 mm x 3 mm);
- 12 Parafusos para fixação das vigas às bases de madeira;
- Fita Dupla-Face para fixação do acelerômetro à base superior.

Com a construção da estrutura completa, estipulou-se os cenários de dano. O primeiro cenário de dano definido foi o estado original da estrutura, onde foram realizados os testes comparativos com os resultados obtidos na simulação realizada. Então, foram realizados 5 cortes consecutivos com uma serra de mão em uma das vigas da estrutura. Os cortes foram localizados na altura definida de 262,5 mm, altura média entre a altura da base intermediária e da base superior da estrutura.

Os cortes foram padronizados em 5 mm, gerando 6 cenários de dano, conforme demonstrados na [Tabela 1.](#page-25-1) A estrutura construída no 1º cenário de dano, seu estado original, ou seja, antes de sofrer qualquer dano pode ser observada na [Figura 6.](#page-25-0) Já na [Figura 7,](#page-26-0) bem como a [Figura 8,](#page-26-1) são apresentados cenários de dano posteriores, respectivamente o terceiro e quarto cenários, em que é possível verificar como se deram os cortes realizados na estrutura.

<span id="page-25-1"></span>

| Cenário                        | Profundidade do corte (mm) |  |  |
|--------------------------------|----------------------------|--|--|
| 1º Cenário de Dano             | $\mathbf{\Omega}$          |  |  |
| 2º Cenário de Dano             | 5                          |  |  |
| <sup>3º</sup> Cenário de Dano  | 10                         |  |  |
| 4º Cenário de Dano             | 15                         |  |  |
| 5 <sup>°</sup> Cenário de Dano | 20                         |  |  |
| 6º Cenário de Dano             | 25                         |  |  |

Tabela 1: Cenários de dano.

<span id="page-25-0"></span>Figura 6: 1º Cenário de dano (estado original).

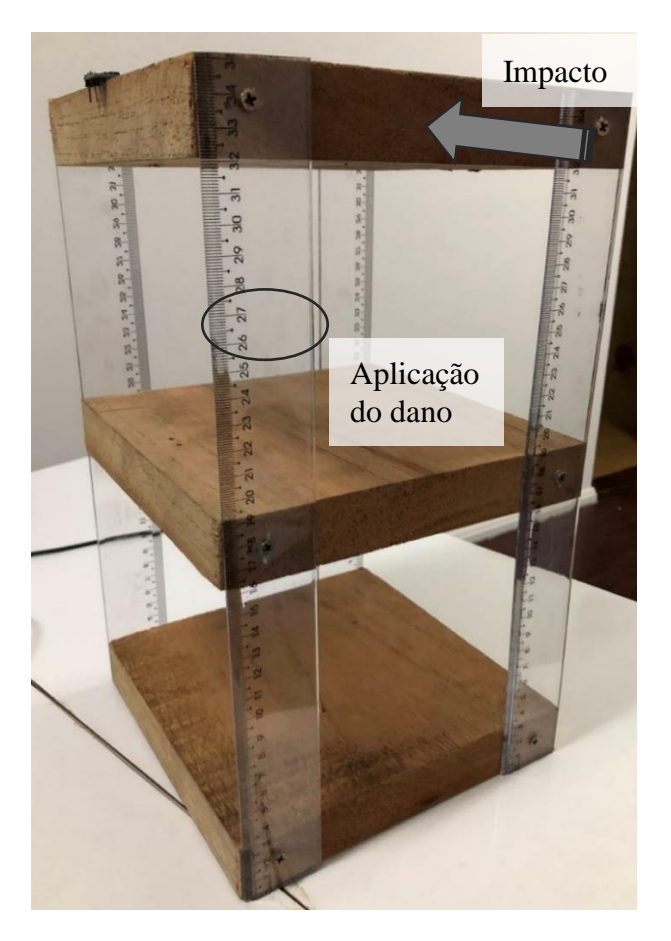

Fonte: Próprio autor.

<span id="page-26-0"></span>Figura 7: Corte realizado no 3º cenário de dano.

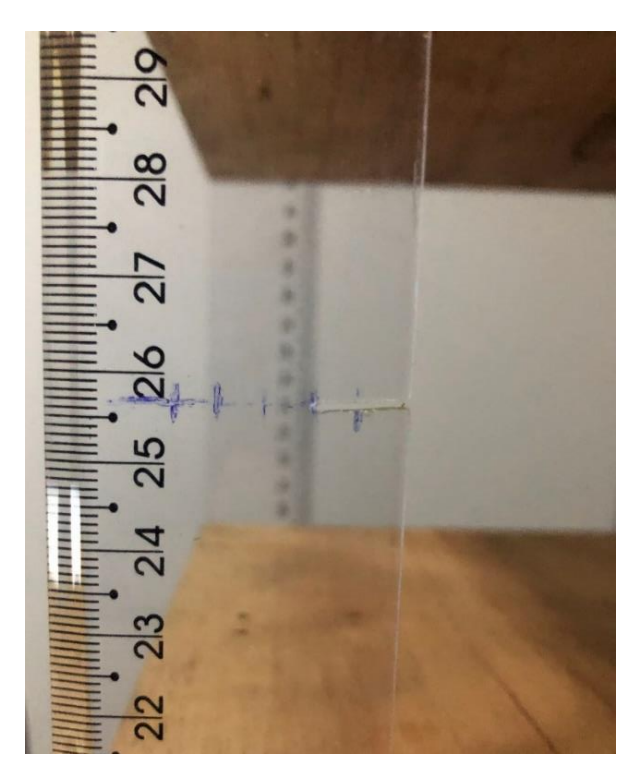

<span id="page-26-1"></span>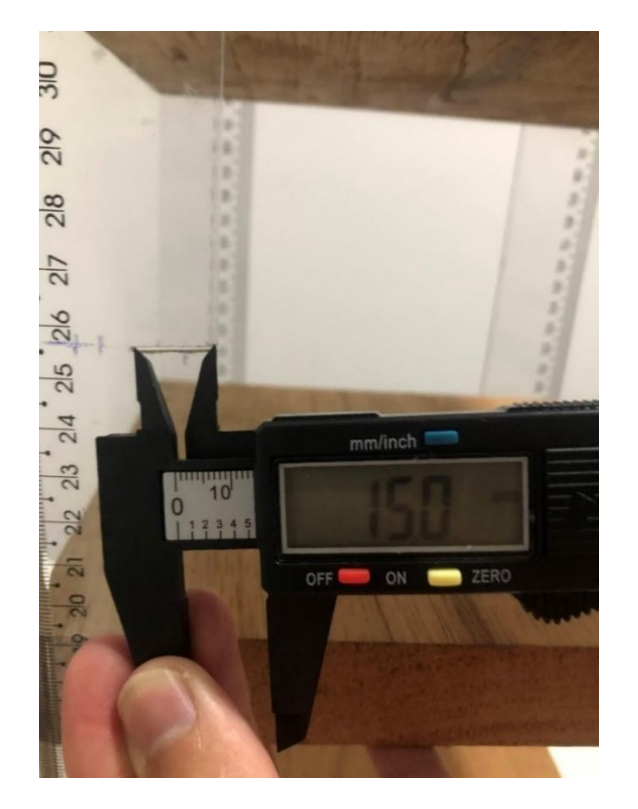

Figura 8: Medição do 4º cenário de dano.

Fonte: Próprio autor.

## <span id="page-27-0"></span>**3.5. Índices de Dano**

Por definição, os índices de dano são o algoritmo de identificação de dano que consistem em uma fórmula que é aplicada em todo o sinal e retorna um valor escalar, ou seja, um simples número. Este valor escalar é uma medida da quantidade de dano presente na estrutura [\(GIURGIUTIU,](#page-39-6) 2007).

Para o presente trabalho, definiram-se como índices de dano as variações de frequências naturais da estrutura, obtidas a partir dos valores de aceleração registrados pelo sensor acelerômetro instalado na bancada, assumindo-se a hipótese de que a frequência natural sofrerá variações conforme a progressão dos danos aplicados à estrutura. Isso se justifica pelo fato de a frequência natural é sensível a mudanças globais na rigidez e inércia do sistema vibratório [\(SH](#page-40-4)IKI; FRANCO, 2020).

Na Equação 3 está descrito o índice de dano adotado para o experimento, onde  $f_n[\%]$  é o desvio percentual da n-ésima frequência natural nos cenários de dano, em relação ao estado original da estrutura, no 1º cenário de dano.

$$
f_n[\%] = 100 \left( \frac{\omega_{n,x} - \omega_{n,1}}{\omega_{n,1}} \right) \tag{3}
$$

sendo  $f_{n,x}$  a n-ésima frequência natural da estrutura no cenário de dano x, que pode variar do 1º ao 6º cenários de dano.

Para a captura das frequências naturais da bancada, foram realizadas tratativas a partir dos dados de aceleração obtidos pelo sensor acelerômetro. Então, ao se obter os dados de aceleração, foi realizado o cálculo da transformada rápida de Fourier (FFT) nos sinais obtidos. A FFT, do inglês *Fast Fourier Transform*, é um algoritmo descrito por Cooley-Tukey (1965), para computar os coeficientes da transformada discreta de Fourier (DFT) das séries de tempo com dados amostrados [\(RAUEN,](#page-40-5) 1983).

A transformada discreta de Fourier (DFT), descrita pela Equação 4, converte uma sequência finita de amostras igualmente espaçadas de uma função  $x(k)$ , onde estão armazenados os sinais de aceleração captados pelo sensor acelerômetro, em uma sequência de comprimento de amostras igualmente espaçadas da transformada de Fourier em tempo discreto  $X(\omega)$ , resultando em um valor em função da frequência (ω).

$$
X(\omega) = \sum_{k=0}^{N-1} x(k) e^{-(i2\pi k \omega/N)} \tag{4}
$$

Como regra geral, os dados a serem transformados pela FFT consistem em N séries temporais discretas uniformemente espaçadas. Para a eficiência máxima de computação, para um ótimo N é necessário ser uma potência inteira de 2: ou seja,  $N = 2p$  onde  $p =$  inteiro [\(FUKUOKA,](#page-39-7) 2018).

Portanto, calculou-se a DFT utilizando-se o tamanho de amostragem  $N = 1028$ , com a frequência de amostragem de 128 Hz. Após calcular a DFT, a partir dos sinais de aceleração, foi possível se obter os picos de magnitude que resultam nas frequências naturais da estrutura, índices de dano definidos para o projeto.

#### <span id="page-28-0"></span>**3.6. Realização de Testes**

Para todos os cenários de dano repetiu-se o procedimento de testes definido: a estrutura foi excitada por impactos de diferentes intensidades, aplicados na face lateral da base superior, na direção da menor dimensão da viga na qual foram aplicados os cortes, como indicado na [Figura 6.](#page-25-0) Então, realizaram-se 10 medições, com a placa desconectada de uma rede WiFi, em seguida, conectou-se a placa a uma rede WiFi e novas 10 medições foram realizadas, enviandoas à plataforma Thingspeak, onde os resultados foram registrados.

Com os experimentos realizados foram feitas análises comparativas sobre o comportamento da estrutura conforme os cenários de danos apresentados, os resultados encontram-se na sessão seguinte.

## <span id="page-29-2"></span>**4. Resultados e discussão**

#### <span id="page-29-3"></span>**4.1. Dados obtidos pelos sensores**

Para a captura das frequências naturais da bancada foram realizadas tratativas a partir dos dados de aceleração obtidos pelo sensor acelerômetro. A resposta em aceleração da estrutura após ser excitada por uma vibração pontual no 1º cenário de dano, onde a estrutura está em seu estado original, pode ser observada na [Figura 9.](#page-29-0) No gráfico apresentado, observase o sinal de uma medição prévia às 60 medições (10 por cenário de dano) realizadas durante o trabalho, dentre estas medições, tivemos diferentes respostas obtidas pelo sensor, dadas pelas variações em intensidade do impacto, integridade da estrutura e outros fatores. Na [Tabela 2](#page-29-1) estão os valores máximos e mínimos dos indicadores das respostas em aceleração enviadas à plataforma de computação em nuvem Thingspeak, durante as medições. Já na [Figura 10](#page-30-0) é possível observar os valores de temperatura e umidade relatados durante os cenários de dano.

<span id="page-29-0"></span>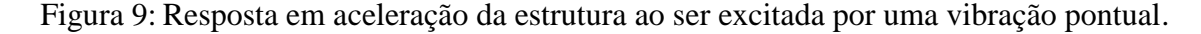

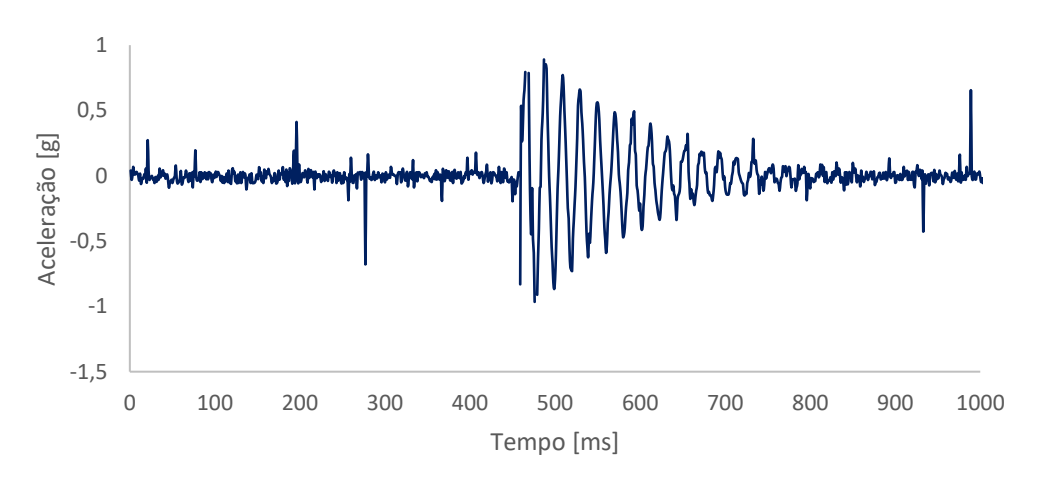

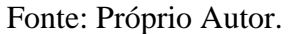

<span id="page-29-1"></span>Tabela 2: Valores máximos e mínimos dos indicadores das respostas em aceleração

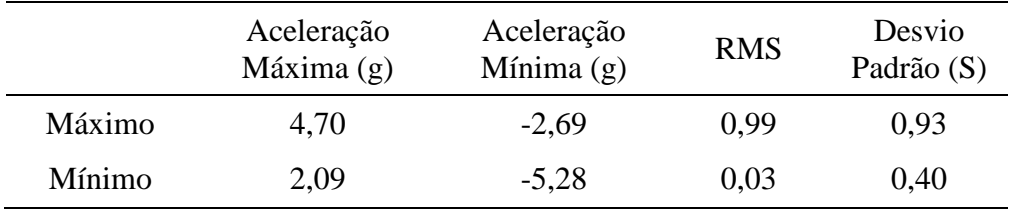

<span id="page-30-0"></span>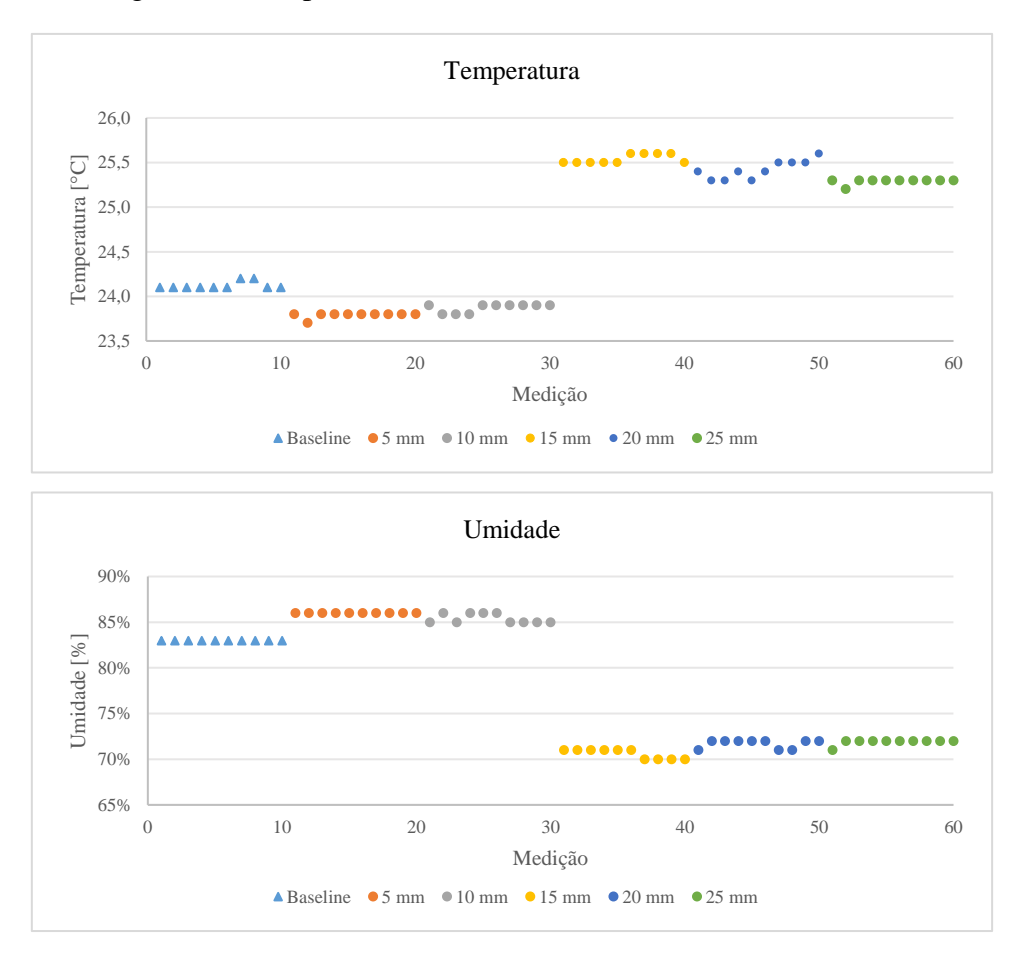

Figura 10: Temperatura e Umidade durante os cenários de dano

Fonte: Próprio autor.

### <span id="page-30-1"></span>**4.2. Projeto da Bancada Experimental**

Os próximos resultados obtidos foram as frequências naturais da estrutura, conforme a simulação realizada utilizando-se o software Siemens NX. Para o presente trabalho, foram analisadas apenas as 2 primeiras frequências naturais da bancada, por ser um sistema em baixa frequência e, os dois primeiros modos de vibrações serem os únicos em baixa frequência a ocorrerem na direção do impacto realizado à bancada. As frequências naturais obtidas foram de 7 Hz no primeiro modo de vibração e 18,6 Hz no segundo modo de vibração, conforme demonstrado na [Figura 11.](#page-31-0)

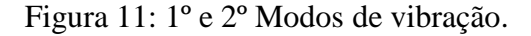

<span id="page-31-0"></span>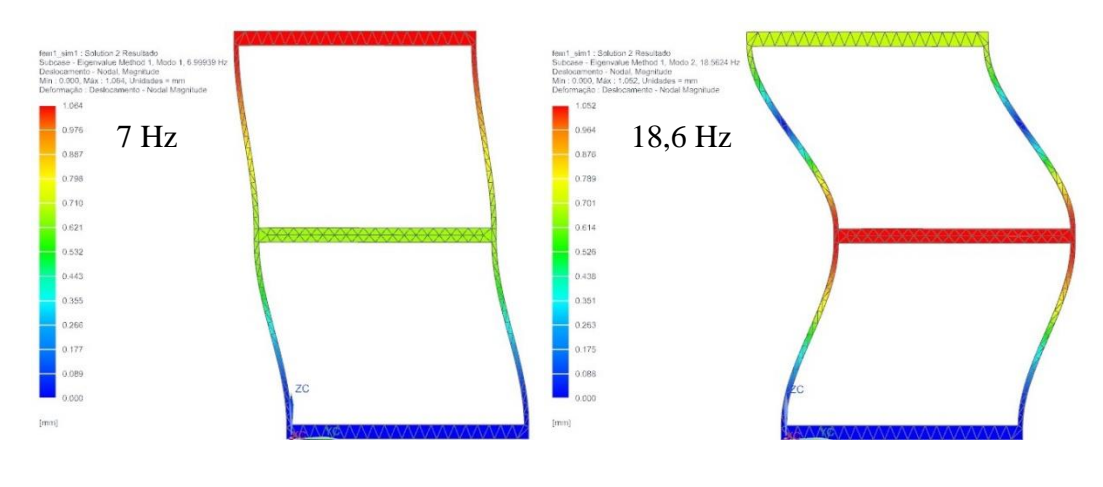

Fonte: Próprio autor.

Então, iniciaram-se os testes práticos na estrutura construída, com o cenário inicial sem nenhum dano aplicado à bancada. Os resultados obtidos diretamente na leitura da placa são apresentados na [Figura 12,](#page-31-1) já na [Figura 13](#page-32-0) é possível observar os resultados extraídos na plataforma ThingSpeak.

<span id="page-31-1"></span>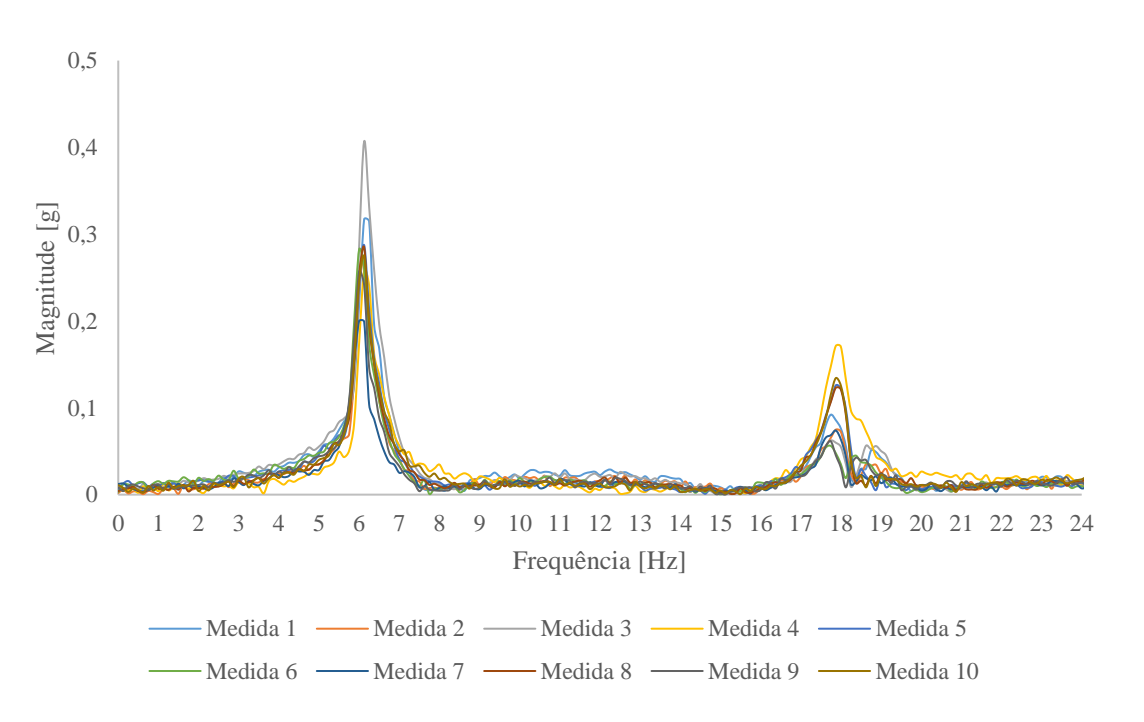

Figura 12: Resultados cenário sem danos – diretamente da Placa.

<span id="page-32-0"></span>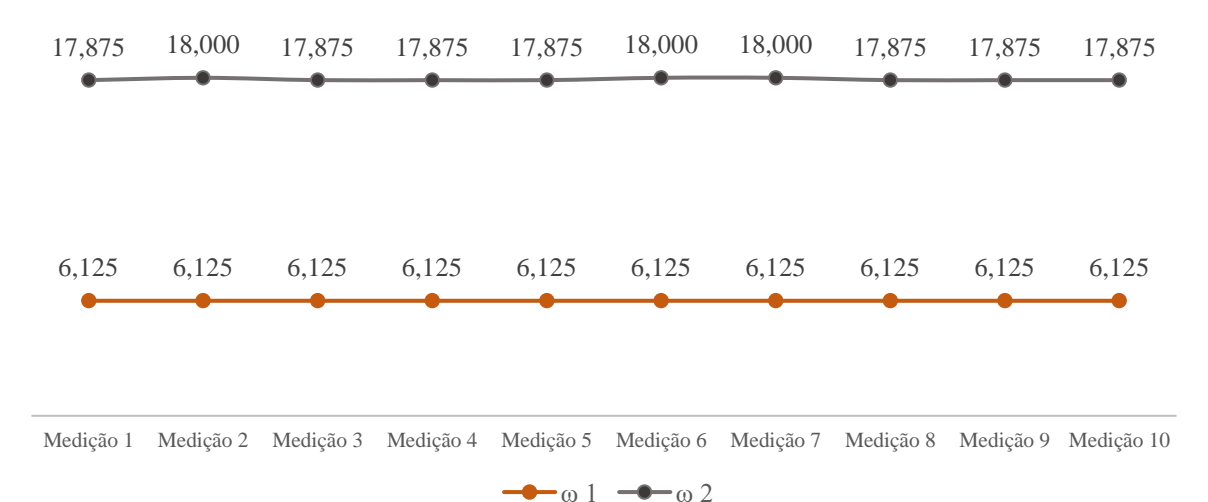

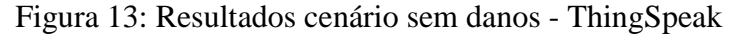

Fonte: Próprio autor.

Ao se observar os resultados obtidos, nota-se uma baixa divergência entre os resultados obtidos diretamente na placa (ESP32-WROOM-32) e extraídos na ThingSpeak, demonstrando que os dados foram transmitidos corretamente à plataforma.

Comparando-se os resultados práticos obtidos na bancada experimental com os resultados das simulações realizadas, nota-se, também, um baixo desvio absoluto, possibilitando a conclusão de que a estrutura construída se assemelha ao projeto modelado no software Siemens NX. Porém os resultados experimentais da 1ª frequência possuem um desvio absoluto considerável (-12,5%), isto se deve ao desconhecimento das propriedades exatas dos materiais, às condições do ambiente, aos possíveis erros do sistema de aquisição e outros efeitos ligados à montagem do sistema, que impactam em variações nas frequências naturais reais em relação às obtidas nas simulações dinâmicas. A [Tabela 3](#page-32-1) evidencia esta comparação.

<span id="page-32-1"></span>

| Frequência | Simulação NX<br><b>Nastran</b> | Resultados<br>Experimentais | $\Delta$ (abs) | $\Delta$ (%) |
|------------|--------------------------------|-----------------------------|----------------|--------------|
| $\omega_1$ | 7,000 Hz                       | $6,125$ Hz                  | $-0,875$       | $-12,5%$     |
| $\omega$   | 18,563 Hz                      | 17,875 Hz                   | $-0,688$       | $-3.9\%$     |

Tabela 3: Resultados Experimentais x Simulação.

## <span id="page-33-2"></span>**4.3. Cenários de Dano**

Tendo as frequências naturais da bancada experimental validadas, após comparação com a simulação realizada, foi possível iniciar os cortes na estrutura. O primeiro corte foi realizado e os resultados dos testes realizados encontram-se na [Figura 14.](#page-33-0) Os resultados obtidos e a variação da frequência natural da estrutura no primeiro e segundo cenários de dano estão apresentados na [Tabela 4,](#page-33-1) onde é possível notar que o corte de 5 mm não ocasionou variações significativas na frequência natural da estrutura.

<span id="page-33-0"></span>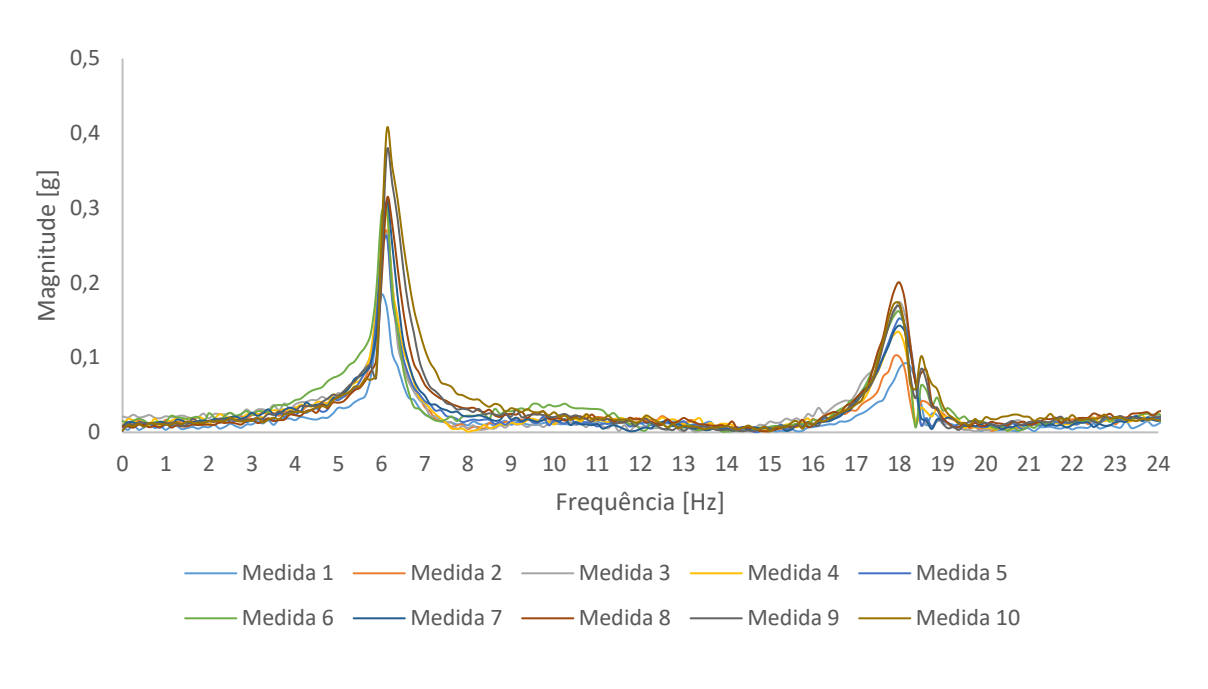

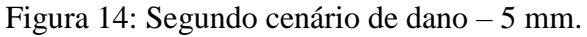

Fonte: Próprio autor.

<span id="page-33-1"></span>Tabela 4: Resultados e índice de dano 1º e 2º cenários de dano.

| Frequência | $(0 \text{ mm})$ | 1º Cenário 2º Cenário<br>$(5 \text{ mm})$ | $f_n[\%]$ |  |
|------------|------------------|-------------------------------------------|-----------|--|
| $\omega_1$ | 6,125            | 6,125                                     | $0\%$     |  |
| $\omega$   | 17,875           | 18                                        | $0.7\%$   |  |

A partir do primeiro corte foram realizados os cortes na estrutura para os demais cenários de danos. A curva da média dos pontos obtidos em cada um dos cenários está ilustrada na [Figura 15,](#page-34-0) onde é possível notar uma variação das frequências naturais obtidas. Na [Figura](#page-35-0)  [16](#page-35-0) e [Figura 17](#page-35-1) é possível observar a variação percentual das frequências naturais ω<sup>1</sup> e ω<sup>2</sup> obtidas em cada um dos cenários, através do índice de dano calculado para as 10 medições realizadas para cada cenário de dano. Na [Tabela 5,](#page-36-0) estão descritas as médias das frequências naturais ω<sup>1</sup> e ω2 obtidas em cada cenário, assim como o desvio padrão das medições, onde é possível observar que a diferença mais significativa se encontra entre o terceiro e quarto cenários de dano.

<span id="page-34-0"></span>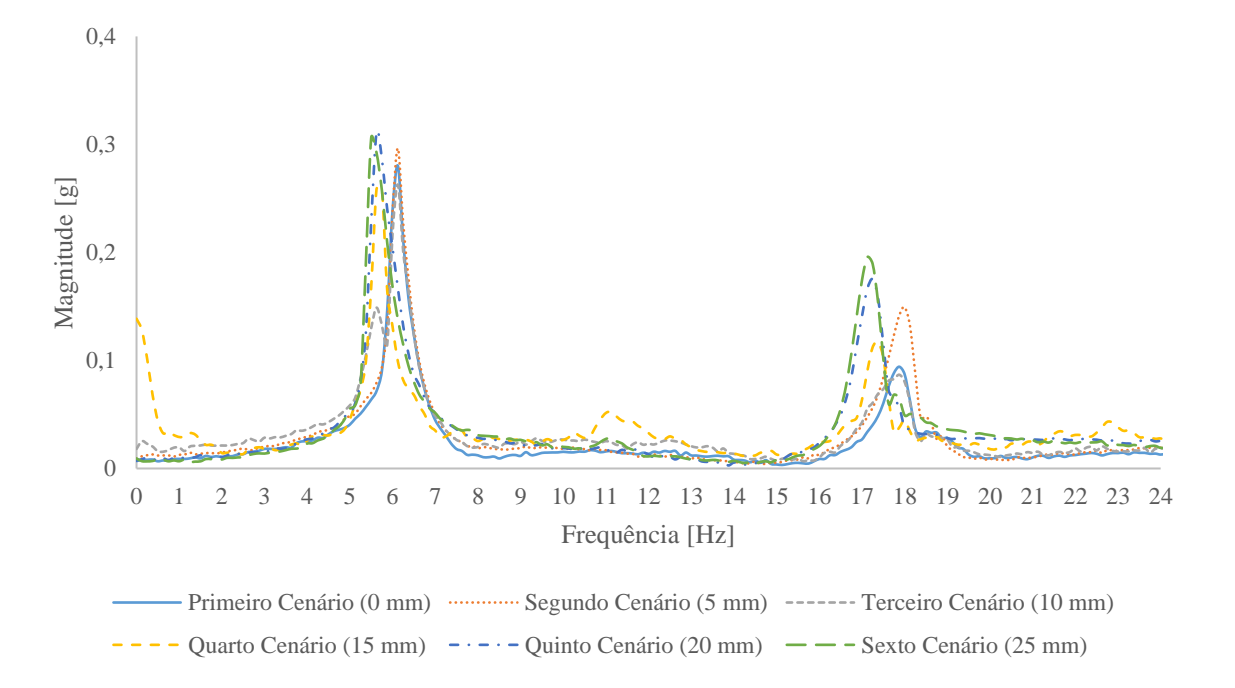

Figura 15: Curva média das medições realizadas em cada cenário de dano.

Fonte: Próprio autor.

<span id="page-35-0"></span>Figura 16: Variação da primeira frequência natural (ω1) nos cenários de dano.

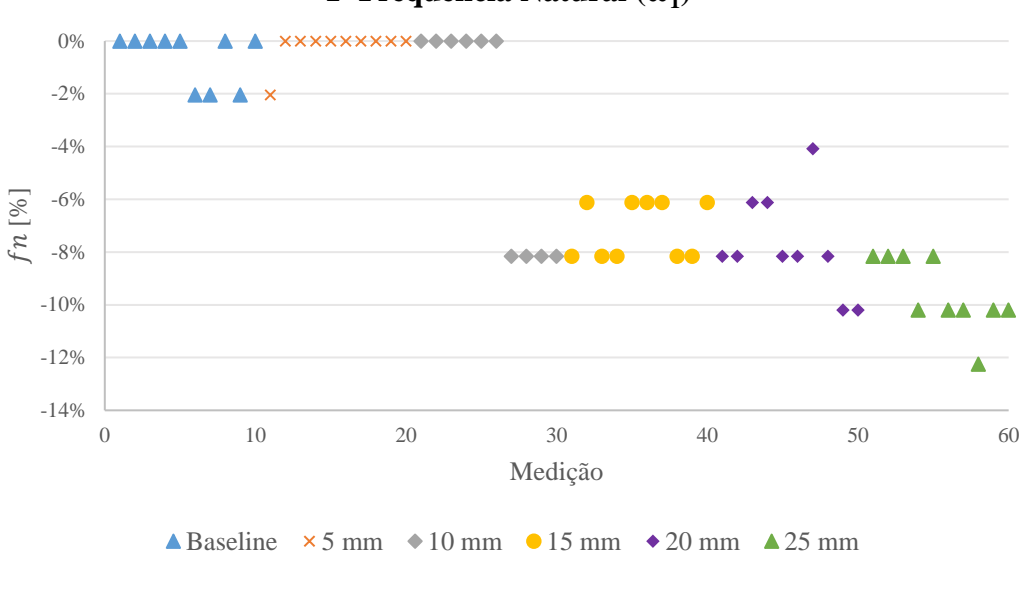

**1ª Frequência Natural (ω<sup>1</sup> )**

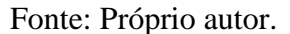

<span id="page-35-1"></span>Figura 17: Variação da segunda frequência natural (ω2) nos cenários de dano.

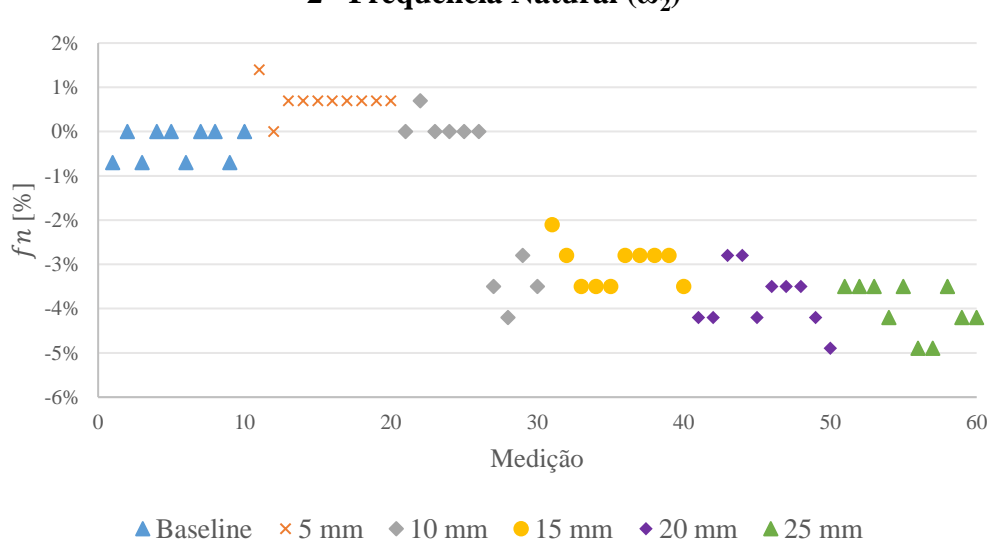

**2 ª Frequência Natural (ω<sub>2</sub>)** 

Fonte: Próprio autor.

<span id="page-36-0"></span>

|                 | 1º Cenário<br>$(0 \text{ mm})$ | 2º Cenário<br>$(5 \text{ mm})$ | 3 <sup>°</sup> Cenário<br>$(10 \text{ mm})$ | 4º Cenário<br>$(15 \text{ mm})$ | 5 <sup>°</sup> cenário<br>$(20 \text{ mm})$ | 6 <sup>°</sup> cenário<br>$(25 \text{ mm})$ |
|-----------------|--------------------------------|--------------------------------|---------------------------------------------|---------------------------------|---------------------------------------------|---------------------------------------------|
| $\omega_1$ (Hz) | 6,125                          | 6,125                          | 6.125                                       | 5,750                           | 5,625                                       | 5,500                                       |
| $S(\omega l)$   | 0,060                          | 0,040                          | 0.258                                       | 0,066                           | 0,115                                       | 0,084                                       |
| $\omega_2$ (Hz) | 17,875                         | 18,000                         | 17.875                                      | 17,375                          | 17,250                                      | 17,125                                      |
| $S(\omega^2)$   | 0,065                          | 0,059                          | 0.341                                       | 0,084                           | 0.121                                       | 0,103                                       |

Tabela 5: Frequências naturais por cenário de dano.

Fonte: Próprio autor.

### <span id="page-36-1"></span>**4.4.Trinca Repentina**

Como comentado na sessão anterior, a principal variação ocorreu durante o terceiro e quarto cenário de danos, onde variou-se a primeira frequência natural em 0,375 Hz e em 0,500 Hz na segunda frequência natural. Este fenômeno se deve, principalmente, à interferência de um evento ocorrido durante a realização dos testes para o terceiro cenário de dano, onde um dos impactos para excitação da estrutura causou a abertura repentina de uma trinca em uma das vigas, no ponto de fixação de um dos parafusos.

O estado da estrutura após a abertura da trinca pode ser observado pela [Figura 18.](#page-37-0) Já na [Figura 19,](#page-37-1) é possível notar uma grande variação entre as medições 6 e 7, exato momento em que ocorre a trinca, comprovando que este evento impactou na frequência natural da estrutura.

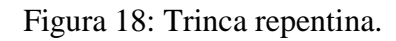

<span id="page-37-0"></span>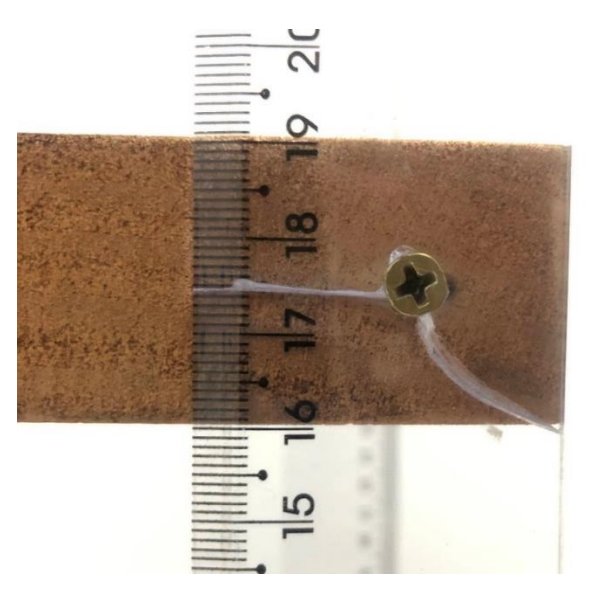

Fonte: Próprio autor.

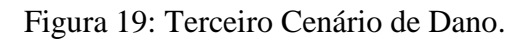

<span id="page-37-1"></span>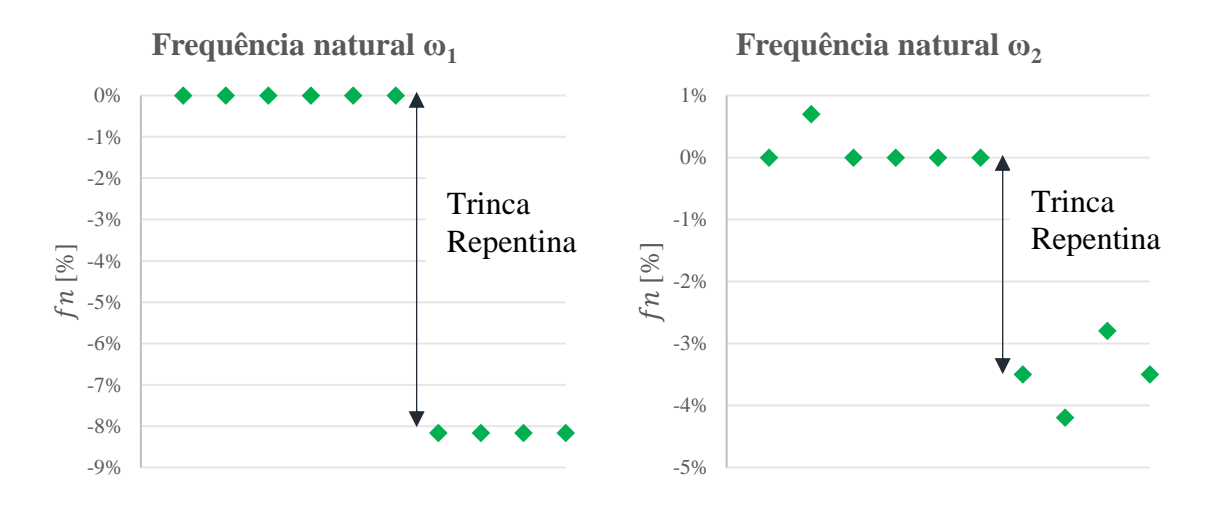

Fonte: Próprio autor.

#### <span id="page-38-0"></span>**5. Considerações finais**

O objetivo da presente monografia consistiu em realizar o projeto e construção de uma bancada experimental, na qual simulou-se o comportamento de uma estrutura de dois andares, ao ser submetida a diferentes cenários de dano. Além disso, validar a hipótese de que seria possível realizar o monitoramento da saúde estrutural da bancada, utilizando-se apenas de instrumentação de baixo custo, por meio de índices de dano transmitidos à uma plataforma de computação em nuvem, onde seria possível identificar possíveis necessidades de manutenção à estrutura, durante os distintos cenários de dano.

Analisando-se os resultados obtidos, é possível concluir que o objetivo foi atingido de forma satisfatória, pois utilizando-se apenas a variação das frequências naturais da bancada como índices de dano, foi possível observar a redução destas frequências naturais, proporcionais ao aumento dos danos causados à bancada.

Extrapolando-se o experimento realizado a uma situação prática, em que os sensores fossem instalados em uma construção ou monumento e os dados transmitidos continuamente a uma plataforma de computação em nuvem, seria possível concluir que a estrutura estava sendo danificada durante os cenários de dano apenas pelo acompanhamento da variação dos índices de dano, principalmente no momento em que ocorreu a abertura de uma trinca na estrutura.

Os índices de dano definidos para o projeto foram as frequências naturais da estrutura e, a partir disto foi possível atribuir a relação entre redução das frequências com o aumento da necessidade de manutenção à estrutura, devido aos danos causados. Porém, não se discutiu nesta monografia os limites de variações dos índices de dano aceitáveis, possíveis outros fatores que são influenciados pelos danos causados à bancada ou possíveis equações que correlacionem tais variáveis, compondo os índices de dano.

Portanto, o estudo de outras variáveis que podem ser impactadas pelos danos causados, além da frequência natural, o desenvolvimento de índices de dano mais complexos, considerando estas variáveis e o estabelecimento de faixas que indiquem um diagnóstico preciso da saúde estrutural da bancada, a partir do entendimento sobre o comportamento dos índices de dano, representariam uma evolução significativa para o modelo proposto na presente monografia.

# **Referências**

<span id="page-39-2"></span><span id="page-39-0"></span>ADAMS, D. **Health monitoring of structural materials and components: methods with applications.** John Wiley & Sons, 2007.

AVCI, O. et al. **A review of vibration-based damage detection in civil structures: From traditional methods to machine learning and deep learning applications**. Mechanical Systems and Signal Processing, 2021.

BERTOLETI, P. **Envie dados do temperatura e umidade relativa do ar para o ThingSpeak com o ESP8266**. Disponível em: [<https://www.filipeflop.com/blog/esp8266-com](https://www.filipeflop.com/blog/esp8266-com-thingspeak/)[thingspeak/>](https://www.filipeflop.com/blog/esp8266-com-thingspeak/). Acesso em 30/03/2022.

<span id="page-39-3"></span>CHIRIGATI, F. S. **Computação em Nuvem**. Rio de Janeiro, RJ. 2009. Disponível em: < https://www.gta.ufrj.br/ensino/eel879/trabalhos\_vf\_2009\_2/seabra/>. Acesso em 29/03/2022.

<span id="page-39-1"></span>FARRAR, C. R.; WORDEN, K. **Structural health monitoring: a machine learning perspective.** John Wiley & Sons, 2012.

<span id="page-39-7"></span>FUKUOKA, F**. INTRODUÇÃO AO MÉTODO DOS ELEMENTOS ESPECTRAIS.**  UFGD, Dourados, MS, 2018.

<span id="page-39-6"></span>GIURGIUTIU, V. **Structural health monitoring: with piezoelectric wafer active sensors**. [S.l.]: Elsevier, 2007.

<span id="page-39-4"></span>JEONG, S.; ZHANG, Y.; HOU, R.; LYNCH, J.P.; SOHN, H.; LAW, K.H. **A cloud-based information repository for bridge monitoring applications.** J.P. Lynch ed. Proceedings of the SPIE Smart Structures/NDE Conference, Baltimore, Maryland, USA, 2016.

KAMMLER, D. **A first course in fourier analysis**. Prentice Hall, 2000.

<span id="page-39-5"></span>KUMARI, S.; RAJ, R.; KOMATI, R. **A THING SPEAK IOT BASED VIBRATION MEASUREMENT AND MONITORING SYSTEM USING AN ACCELEROMETER SENSOR.** International Journal of Engineering Applied Sciences and Technology, 2021

<span id="page-40-3"></span>MUTTILLO, M.; STORNELLI V.; ALAGGIO R.; PAOLUCCI R.; BATTISTA L.; RUBEIS T.; FERRI G. **Structural Health Monitoring: Na IoT Sensor System for Structural Damage Indicator Evaluation.** University of L'Aquila, 2020.

<span id="page-40-1"></span>QUQA, S.; LANDI, L.; DIOTALLEVI P.P. **Real Time Damage Detection Through Single Low-Cost Smart Sensor.** COMPDYN, 2019.

<span id="page-40-5"></span>RAUEN, A. **Transformada Rápida de Fourier-FFT, Métodos de aceleração**: Estudo de sinais ionosféricos através da análise de Fourier e aplicação no grupo de radiociências de Gaspar. UFSC, 1983

<span id="page-40-2"></span>RIBEIRO, R. **Evaluation of low-cost MEMS accelerometers for SHM: frequency and damping identification of civil structures.** CILAMCE, 2018.

<span id="page-40-0"></span>SAISI, A; GENTILE, C.; RUCCOLO, A. **Continuous monitoring of a challenging heritage tower in Monza, Italy.** Journal of Civil Structural Health Monitoring, 2018.

<span id="page-40-4"></span>SHIKI, S.B.; FRANCO, V.R. **Application of low-cost instrumentation and output-only modal identification techniques for the structural health monitoring of mechanical systems.** CILAMCE, 2020.

## **Apêndice A – Rotina Utilizada – Arduino IDE**

<span id="page-41-0"></span>#include <WiFi.h> #include <ThingSpeak.h> #include <fft.h> // Biblioteca de FFT

// DHT sensor library - Version: Latest  $\#$ include <DHT.h> #include <DHT\_U.h> #define DHTTYPE DHT11 // DHT 11

//GPIO do NodeMCU que o pino de comunicação do sensor está ligado. #define DHTPIN 23 DHT dht (DHTPIN, DHTTYPE);

 $/*$  defines - wi-fi  $*/$ const char ssid[] = "-"; //nome da rede que se deseja conectar const char password[] = "-"; //senha da rede que se deseja conectar WiFiClient client;

/\* constantes e variáveis globais thingspeak \*/ long prevMillisThingSpeak = 0; int intervalThingSpeak = 15000; //Intervalo minímo para escrever no ThingSpeak write é de 15 segundos const long CHANNEL = 1460149; const char \*WRITE\_API = "K1DX2950YY5W22JZ"; //chave de escrita do seu canal

// Dados de entrada para processamento da aceleração #define Fs 128.0 // Frequência de amostragem [Hz] #define NFFT 1024 // Tamanho do sinal a ser aquisitado (em quantidade de pontos) float  $T = pow(10,6)/Fs$ ; // Período de aquisição em micro-segundos int tempvalue; // Valor temporário para o analogread float value[NFFT]; // Vetor com valores medidos no sensor float fftmag[NFFT]; // Vetor com magnitude da FFT int i; // Variável auxiliar para percorrer vetor int temp; // Variável auxiliar para tempo int peak\_pos\_1; // Variável com posição do pico 1 int peak\_pos\_2; // Variável com posição do pico 2 unsigned long last\_us =  $0$ ; // Variável para tempo inicial long float fft\_input[NFFT]; // Vetores para FFT float fft\_output[NFFT]; // Vetores para FFT const int xpin = A3; // x-axis of the accelerometer

// Função para encontrar o máximo em array "arr" com tamanho "arrsize" float findmax(float arr[],int arrsize) { float maxValue =  $arr[0]$ ; for (int  $k = 1$ ;  $k$  < arrsize; ++k) { if(arr[k]>maxValue) {  $maxValue = arr[k];$ } } return maxValue; }

// Função para encontrar o mínimo em array "arr" com tamanho "arrsize" float findmin(float arr[],int arrsize)

{

```
float minValue = arr[0];
for (int k = 1; k <arrsize;++k)
{
if(arr[k]<minValue)
{
minValue = arr[k];}
}
return minValue;
}
```

```
// Função para encontrar posição do máximo em "arr" entre os índices "arr_ini" e "arr_end"
int findmax_bound(float arr[],int arr_ini,int arr_end){
int maxIndex = arr_ini;
float maxValue = \arctan\left(\frac{1}{2}\right);
for (int k = arr\_ini+1; k < arr\_end; k + k) {
if(arr[k]>maxValue){
maxValue = arr[k];maxIndex = k;
}
}
return maxIndex;
}
// Função para encontrar RMS de um array
float rms_calc(float arr[],int arrsize){
```
float rmsvalue  $= 0.0$ ;

// Calcula o somatório dos pontos ao quadrado

for (int  $k = 0; k <$ arrsize;++k){

```
rmsvalue = rmsvalue + pow(\ar{[k]}, 2);
```

```
}
// Calcula RMS
rmsvalue = sqrt(rmsvalue/arrsize);return rmsvalue;
}
```

```
void setup()
{
Serial.begin(115200);
Serial.println();
Serial.println("Envia os dados do sensor para o ThingSpeak usando o ESP32");
Serial.println();
```

```
WiFi.mode(WIFI_STA); //Modo Station
ThingSpeak.begin(client); // Inicializa o ThingSpeak
```
/\* Inicializa sensor de temperatura e umidade relativa do ar \*/ dht.begin();

```
// conexão acelerômetro
pinMode(xpin, INPUT);
}
```

```
//loop principal
void loop()
{
// Conecta ou reconecta o WiFi
if (WiFi.status() != WL_CONNECTED) {
Serial.print("Atenção para conectar o SSID: ");
Serial.println(ssid);
```

```
while (WiFi.status() != WL_CONNECTED) {
WiFi.begin(ssid, password);
Serial.print(".");
delay(5000);
}
Serial.println("\nConectado");
}
//variáveis
char fields_a_serem_enviados[100] = \{\};float maximo;
float minimo;
float rms;
float soma=0, media_=0, variancia_=0, desvio=0, somadosquadrados=0;
float temperatura_lida;
float umidade_lida;
float W1, W2;
// Contagem regressiva
Serial.println("CONTAGEM REGRESSIVA PARA MEDICAO");
Serial.println("5");
delay(1000);
Serial.println("4");
delay(1000);
Serial.println("3");
delay(1000);
Serial.println("2");
delay(1000);
Serial.println("1");
delay(1000);
Serial.println("FAZENDO MEDICAO (5 segundos)");
```

```
// Atualiza last_us
last_us = micros();
```

```
// Laco principal para preencher vetor de medidas
for (i=0; i<NFFT;+i)
{
temp = micros()-last_us; // Tempo decorrido em relacao ao inicio da aquisicao
// Se tempo e maior ou igual a periodo de amostragem captura dado do sensor
if (temp >= T)
{
last_us += T;tempvalue=analogRead(xpin);
// Leitura da porta analógica (resulta em valor int)
value[i] = tempvalue*-0.002518 + 4.668550;// Conversão para [g] (valores calibrados com sensor)
}
// Se tempo for menor continua esperando ate dar o periodo de amostragem
else if (\text{temp} < T){
i = i-1;}
}
//Max,Min e RMS
maximo = findmax(value,NFFT);minimo = findmin(value,NFFT);rms = rms\_calc(value,NFFT);//Desvio padrão
```

```
for (short i=0; i <NFFT; +i)
```

```
{
```

```
soma += value[i];
}
media_= soma/NFFT;
for (short i=0; i <NFFT; ++i)
{
somadosquadrados += sq (value[i]-media_);
}
variancia = somadosquadrados / (NFFT-1);
desvio = sqrt (variance),// Inicialização do algoritmo de FFT
fft_config_t *real_fft_plan = fft_init(NFFT, FFT_REAL, FFT_FORWARD, fft_input, 
fft_output);
//Extração de W1 e W2
// Laco para preencher sinal para calculo da FFT
for (int k = 0; k < NFFT; ++k)
{
real_fft_plan->input[k] = (float) value[k];
}
// Executa FFT
fft_execute(real_fft_plan);
// Calcula vetor com magnitude da FFT e exibe na tela
for (int k = 0; k < real_fft_plan->size / 2; ++k)
{
fftmag[k] = sqrt(pow(real_fft_plan->output[2*k],2) +
pow(real_fft_plan->output[2*k+1],2))/(NFFT/2.0);
Serial.println(fftmag[k],4);
}
```
// Posição do pico da magnitude

peak pos  $1 = \text{findmax}$  bound(fftmag, 10,100);

// Máxima freq. entre 10 (10\*(Fs)/NFFT=1.25 Hz) e 100 (100\*(Fs)/NFFT=12.5 Hz)  $W1 = peak\_pos_1*(Fs)/(NFFT)$ ; // Frequência do pico

// Posição do pico da magnitude

peak\_pos\_2 = findmax\_bound(fftmag,  $101,200$ );

// Máxima freq. entre 101 (101\*(Fs)/NFFT=12.625 Hz) e 200 (200\*(Fs)/NFFT=25.0 Hz)

 $W2 = peak\_pos_2*(Fs)/(NFFT)$ ; // Frequência do pico

// Prints

Serial.print("Aceleração máxima:");

Serial.println(maximo,4);

Serial.print("Aceleração mínima:");

Serial.println(minimo,4);

Serial.print("Desvio padrão:");

Serial.println(desvio,4);

Serial.print("RMS do sinal:");

Serial.println(rms,4);

Serial.print("Maxima frequencia - faixa 1 [Hz]: ");

Serial.println(W1,4);

 $\frac{1}{2}$  Freq. natural não danificada = 7Hz

Serial.print("Maxima frequencia - faixa 2 [Hz]: ");

 $\frac{1}{8}$  Freq. natural não danificada = 18,56Hz

Serial.println(W2,4);

//Temperatura e umidade temperatura  $lida = dht.readTemperature()$ ; umidade\_lida = dht.readHumidity(); Serial.print("Temperatura Medida: "); Serial.println(temperatura\_lida,4);

Serial.print("Umidade Medida:");

Serial.println(umidade\_lida,4);

// Coloca um delay e destrói a FFT

delay(15000);

fft\_destroy(real\_fft\_plan);

if (millis() - prevMillisThingSpeak > intervalThingSpeak) {

// Configura os campos com os valores

ThingSpeak.setField(1,temperatura\_lida);

ThingSpeak.setField(2,desvio);

ThingSpeak.setField(3,umidade\_lida);

ThingSpeak.setField(4,maximo);

ThingSpeak.setField(5,minimo);

ThingSpeak.setField(6,rms);

ThingSpeak.setField(7,W1);

ThingSpeak.setField(8,W2);

// Escreve no canal do ThingSpeak int x = ThingSpeak.writeFields(CHANNEL, WRITE\_API); if  $(x == 200)$  { Serial.println("Update realizado com sucesso"); } else { Serial.println("Problema no canal - erro HTTP " + String(x)); } prevMillisThingSpeak = millis(); } }